## **Министерство образования и науки Российской Федерации**  Псковский государственный университет

*Н.И. Солнышкин, И.И. Бандурин*

# **Переходные процессы в линейных электрических цепях**

Задания и методические указания по выполнению расчётно–графической работы (для студентов, обучающихся по направлению «электроэнергетика и электротехника» квалификация «бакалавр»)

> *Рекомендовано к изданию Ученым Советом Псковского государственного университета*

> > Псков Издательство Псков ГУ 2014

УДК 621.3.01 ББК 31.2 С 60

> Рекомендовано к изданию Ученым Советом Псковского государственного университета

Рецензент:

 – Хитров А.И., к.т.н., доцент кафедры «Электропривод и системы автоматизации» Псковского государственного университета.

#### **Н.И. Солнышкин, И.И. Бандурин**

С 60 Переходные процессы в линейных электрических цепях. Задания и методические указания по выполнению расчётно–графической работы Квалификация **«**бакалавр**»**. – Псков: Издательство ПсковГУ, 2014. – 60 с.

Представлены варианты контрольных заданий с методическими указаниями и примерами.

В пособии рассмотрены методы расчёта переходных процессов в линейных электрических цепях с сосредоточенными параметрами.

Излагаемый материал иллюстрируется примерами расчёта, вопросами самоконтроля и типовыми задачами. Пособие подготовлено на кафедре теоретических основ электротехники и предназначено для самостоятельной работы студентов.

> УДК 621.3.01 ББК 31.2

 ©Солнышкин Н.И. © Псковский государственный университет, 2014

# **Оглавление**

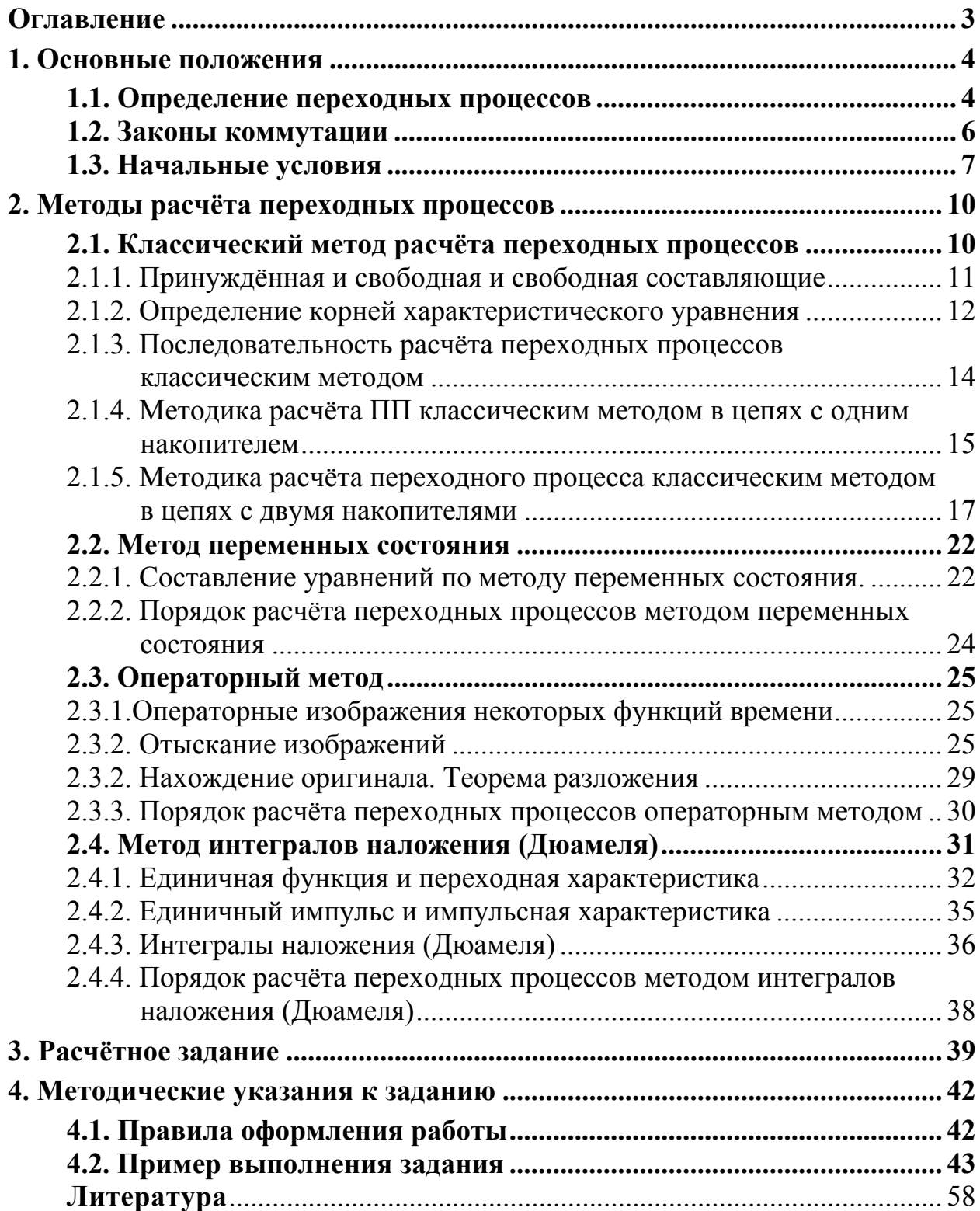

## **Переходные процессы в линейных электрических цепях с сосредоточенными параметрами**

## **1. Основные положения**

## **1.1. Определение переходных процессов**

Установившимся режимом называется такое состояние электрической цепи (схемы), при котором наблюдается равновесие между действием на цепь источников энергии и реакцией элементов цепи на это действие.

Различают четыре вида установившихся режимов в цепи:

- 1) режим отсутствия тока и напряжения;
- 2) режим постоянного тока;

3) режим переменного синусоидального тока;

4) режим периодического несинусоидального тока.

В установившемся режиме токи и напряжения в элементах цепи могут существовать неограниченно долго, не изменяя своих величин и характеристик. Значения токов и напряжений задаются источниками электрической энергии. При этом энергетическое состояние каждого элемента цепи может быть однозначно определено для любого момента времени.

Переходным называется процесс, возникающий в электрической цепи при переходе её от одного установившегося режима (старого) к другому установившемуся режиму (новому). Переходный процесс возникает при включении, отключении источников, элементов цепи, при коротких замыканиях и обрывах проводов, а также при импульсных воздействиях на цепь.

При расчёте переходных процессов будем считать, что переходные процессы возникают при включении и отключении элементов цепи посредством ключей. На электрической схеме процесс коммутации отображается замыканием или размыканием ключа. Будем считать, что коммутация происходит мгновенно в момент времени  $t = 0$ , при  $t = \infty$  переходныхй процесс теоретически заканчивается и наступает новый установившийся режим. Токи и напряжения после завершения переходного процесса при *t* будем называть *принуждёнными составляющими* (установившимися составляющими).

Примем, что разомкнутый ключ (рис.1.1, а) в момент *t* = 0 замыкается, а замкнутый (рис.1.1, б) в момент *t* = 0 размыкается.

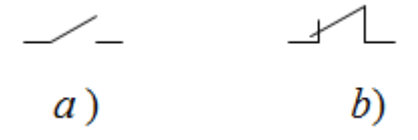

**Рис. 1.1.** Положение ключа: а) до коммутации б) после коммутации.

Момент коммутации определяет начало переходного процесса. Время t < 0 характеризует режим цепи до коммутации. Последний момент времени перед коммутацией обозначим  $t = 0 - 0$ , а первый момент времени сразу после коммутации  $t = 0 + (pnc. 1.2)$ .

Физически переходные процессы представляют собой процессы перехода электрической системы от одного энергетического состояния к другому энергетическому состоянию, то есть переходные процессы - процессы перераспределения энергии между элементами цепи.

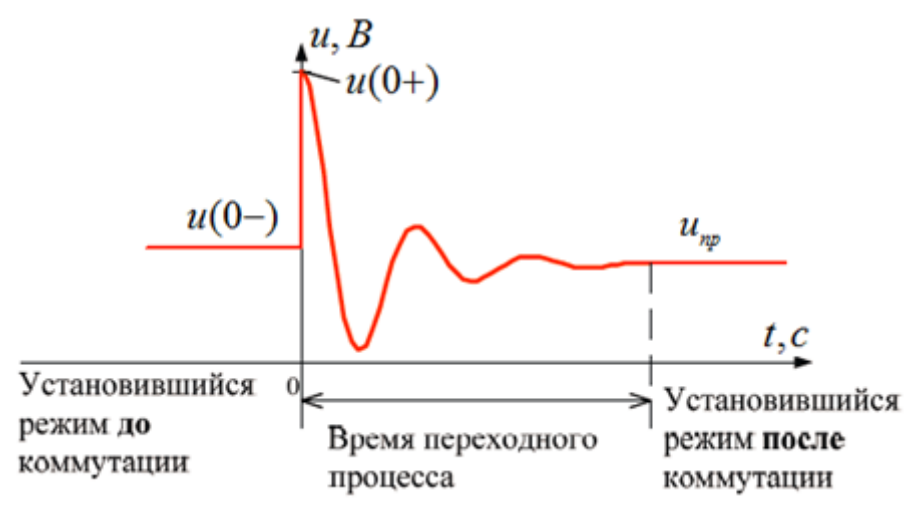

Рис. 1.2. Зависимость напряжения от времени в переходном процессе.

Запасы энергии в магнитном поле катушки  $W_M = \frac{L \cdot i_L^2}{2}$  и в электри-

ческом поле конденсатора  $W_3 = \frac{C \cdot u_c^2}{2}$  в момент коммутации соответству-

ют старому (докоммутационному) установившемуся режиму и не могут измениться скачкообразно. Требуется некоторое время, чтобы эти запасы энергии пришли в соответствие с новым (послекоммутационным) установившимся режимом цепи. Таким образом, физически переходный процесс есть переход цепи из одного энергетического состояния в другое.

Время переходного процесса обусловлено временем изменения (перераспределения) энергии электрического и магнитного полей накопителей. Переход к новому режиму связан с нарастанием или убыванием энергии накопителей: индуктивностей и ёмкостей. При конечной мощности энергия может изменяться только непрерывно.

Переходные процессы обусловлены наличием реактивных элементов: идуктивностей и ёмкостей. В цепях без накопителей энергии переходный процесс отсутствует: после коммутации в цепи сразу же возникает установившийся (вынужденный) режим.

В результате переходных процессов токи и напряжения на отдельных участках цепи могут значительно возрасти и превысить их значения в установившемся режиме. Расчёт переходных процессов в электрических цепях является весьма важным мероприятием: результаты таких расчётов в

инженерной практике используются для правильного выбора уровня изоляции токоведущих частей электроустановок и для проверки технических устройств на динамическую устойчивость.

## 1.2. Законы коммутации

В электрических цепях энергия, накопленная в электрических и магнитных полях, не может измениться мгновенно

 $W(0-) = W(0+)$ .

Энергия магнитного поля индуктивной катушки и электрического поля конденсатора равны соответственно:

$$
W_M = \frac{Li_L^2}{2}
$$
;  $W_3 = \frac{Cu_C^2}{2}$ .

Для мгновенного изменения этих величин нужна бесконечно большая мощности  $p_c = \frac{dW_3}{dt}$ ,  $p_L = \frac{dW_M}{dt}$ , что невозможно, так как не существуют реальные источники энергии бесконечно большой мощности. Поэтому выполняются законы коммутации.

Первый закон коммутации - ток через индуктивность до коммутации  $i_1(0-)$ равен току через индуктивность после коммутации  $i_1(0+)$  или ток в индуктивном элементе (потокосцепление) при коммутации изменяется непрерывно:

 $\overline{i_L(0-)=i_L(0+)}$ .

Второй закон коммутации - напряжение на ёмкости до коммутации  $u_c(0-)$  равно напряжению на ёмкости после коммутации  $u_c(0+)$  или напряжение на ёмкости (заряд) при коммутации изменяется непрерывно:

 $\overline{u_C(0-)=u_C(0+)}$ .

Если после коммутации в схемах появляются сечения из индуктивных элементов и источников тока или контуры из ёмкостных элементов и источников ЭДС (такие коммутации называют некорректными) следует применять законы коммутации в обобщенной форме.

Законы коммутации в обобщенной форме вытекают из законов Кирхгофа.

Из второго закона Кирхгофа следует, что при коммутации сумма изменений потокосцеплений индуктивных элементов любого замкнутого контура равна нулю, то есть

алгебраическая сумма потокосцеплений индуктивных элементов замкнутого контура после коммутации равна алгебраической сумме потокосцеплений индуктивных элементов этого контура до коммутации.

$$
\sum \psi_k(0-) = \sum \psi_k(0+).
$$

Здесь потокосцепление берут со знаком плюс, если направление обхода контура совпадаетс положительным направлением тока в индуктивном элементе.

Из первого закона Кирхгофа следует, что сумма изменений зарядов на ёмкостных элементах, присоединенных к общему узлу, равна нулю, то есть

алгебраическая сумма зарядов на ёмкостных элементах, присоединенных к обшему узлу, после коммутации, равна алгебраической сумме зарядов этих ёмкостных элементов до коммутации.

$$
\sum q_k(0-) = \sum q_k(0+).
$$

Здесь знак заряда берется в соответствии с направлением напряжения на ёмкостном элементе, по отношению к рассматриваемому узлу.

Законы коммутации используются для определения начальных условий при расчёте переходных процессов.

## 1.3. Начальные условия

Начальными условиями называют значения искомых токов и напряжений в первый момент после коммутации. Они необходимы для решения дифференциальных уравнений, определяющих состояние цепи после коммутации. Различают зависимые и независимые начальные условия.

Независимые начальные условия - значения токов индуктивных  $i_{I}(0)$  и напряжений  $u_{C}(0)$  ёмкостных элементов в момент коммутации, определяемые на основе законов коммутации:

$$
i_L(0-) = i_L(0+) = i_L(0) \text{ if } u_C(0-) = u_C(0+) = u_C(0).
$$
\n<sup>(\*)</sup>

Независимые начальные условия (ток индуктивного и напряжение ёмкостного элементов) определяют из докоммутционного режима.

Все остальные напряжения и токи электрической цепи в первый момент после коммутации при  $t(0+)$  называют зависимыми начальными условиями (ЗНУ).

Зависимые начальные условия (напряжение индуктивного и ток ёмкостного элементов, напряжение и ток резистивных элементов, а также их производные) определяют из уравнений, составленных для послекоммутационной цепи по законам Кирхгофа или путем расчёта эквивалентных схем. Второй метод является предпочтительным.

Эквивалентные схемы получают из исходных заменой по теореме компенсации всех индуктивных элементов источниками тока  $i_l(0)$ , направленными по току  $i_l$  (рис. 1.3, а), и всех ёмкостных элементов источниками ЭДС величиной  $u<sub>C</sub>(0)$  (рис. 1.3, б), направленными противоположно току ёмкости. Указанные схемы являются резистивными с источниками постоянных сигналов и справедливы только для момента времени  $t = 0 +$ .

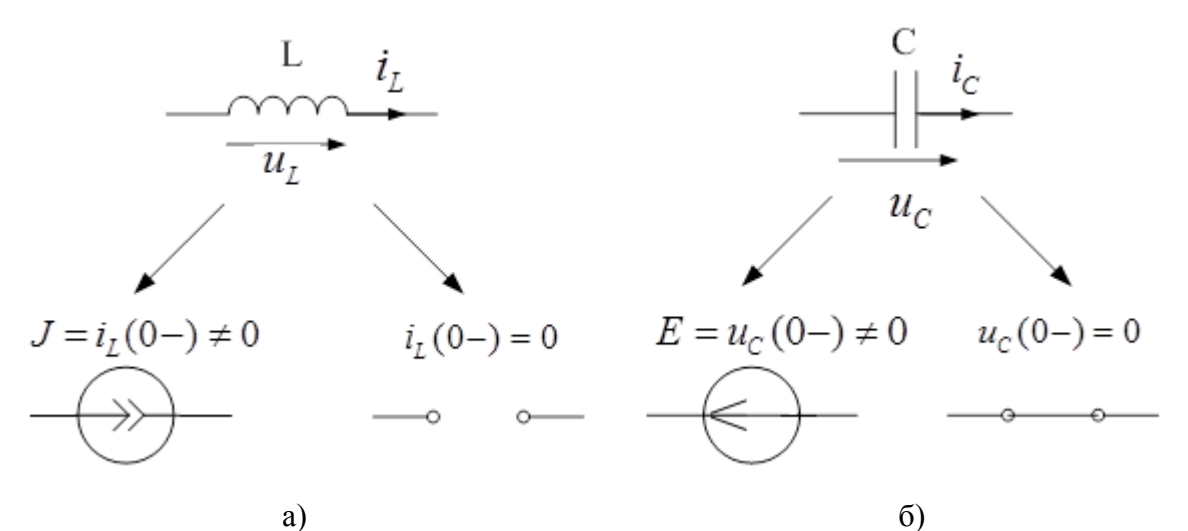

Рис. 1.3. Эквивалентные схемы замещения реактивных элементов для момента времени  $t=0+$ .

#### Пример 1.1.

Заданы парметры схемы (рис. 1.4):  $E = 100$  B;  $R = 10$  Oм;  $R_1 = 40$  Om;  $L=0,1$   $\Gamma$ H.

Найти начальные условия.

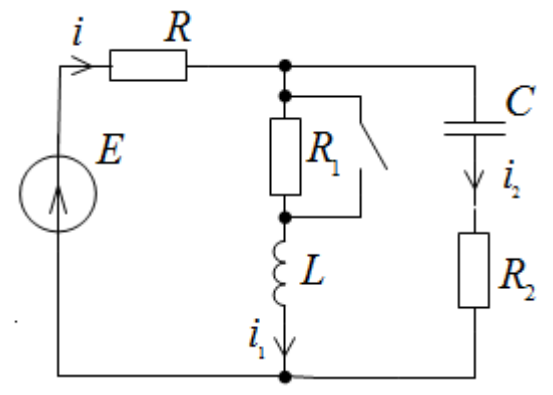

Рис. 1.4. Исходная схема.

#### Решение.

Определяем независимые начальные условия (ток индуктивного и напряжение ёмкостного элементов для момента времени  $t = 0$ —) из схемы до коммутации. Поскольку для постоянного тока конденсатор представляет собой разрыв, а индуктивность закоротку, то:

$$
i_1(0-) = i_1(0+) = i_1(0) = \frac{E}{R+R_1} = \frac{100}{10+40} = 2 \text{ A};
$$
  
or  $u_C(0-) = u_C(0+) = u_C(0) = E \frac{R_1}{R+R_1} = 100 \frac{40}{10+40} = 80 \text{ B}$ 

Зависимые начальные условия определим двумя способами.

#### Первый способ.

Для определения записываем уравнения по законам Кирхгофа для схемы после коммутации для момента времени t=0:

$$
i(0) = i_1(0) + i_2(0);
$$
  
\n
$$
Ri(0) + u_C(0) + R_2i_2(0) = E;
$$
  
\n
$$
L \frac{di_1}{dt}|_{t=0} = u_C(0) + R_2i_2(0).
$$

Отсюда определим зависимые начальные условия, например:

 $\epsilon$ 

$$
i_2(0) = \frac{E - u_C(0) - Ri_1(0)}{R + R_2} = \frac{100 - 80 - 10 \cdot 2}{10 + 20} = 0;
$$
  

$$
i(0) = i_2(0) + i_1(0) = 2 \text{ A}.
$$
  

$$
L \frac{di_1}{dt}|_{t=0} = u_C(0) + R_2 i_2(0) = 80 \text{ B}.
$$

Второй способ

Зависимые начальные условия найдем по эквивалентной схеме для момента времени  $t = 0+$  (рис. 1.5). Сопротивление  $R_1$  закорачивается, поэтому его удаляем из схемы.

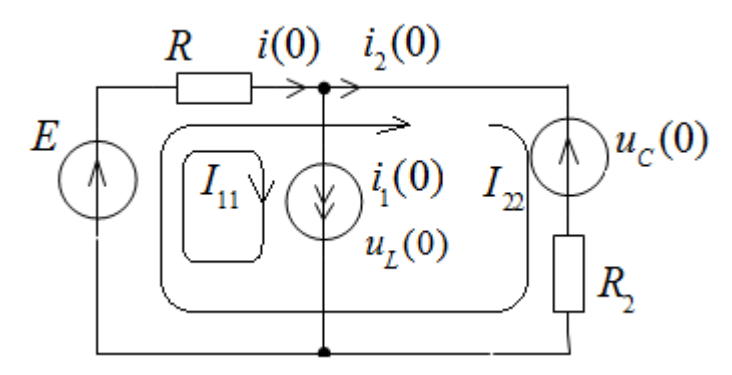

Рис. 1.5. Схема замещения для момента времени t=0+.

Применим метод контурных токов.

$$
\begin{cases}\nI_{11} = i_1(0) = 2 A, \\
RI_{11} + (R + R_2)I_{22} = E - u_C(0).\n\end{cases}
$$
\n
$$
i_2(0) = I_{22} = \frac{E - u_C(0) - RI_{11}}{R + R_2} = \frac{100 - 80 - 10 \cdot 2}{10 + 20} = 0.
$$
\n
$$
i(0) = I_{11} + I_{22} = 2 A; \quad L \frac{di_1}{dt}|_{t=0} = u_C(0) + R_2 i_2(0) = 80 B.
$$

При синусоидальной ЭДС источника  $e(t) = E_m \sin \omega t$  зависимые начальные условия определяются точно также, как и для цепи с источником постоянной ЭДС.

## 2. Методы расчёта переходных процессов

#### 2.1. Классический метод расчёта переходных процессов

Переходные процессы в любой электрической цепи можно описать системой дифференциальных уравнений, составленных для схемы цепи по законам Кирхгофа. Название метода расчёта переходных процессов адекватно названию математического метода решения системы дифференциальных уравнений, которыми описывается переходные процессы.

Классический метод анализа электрических цепей основан на непосредственном интегрировании неоднородного дифференциальнного уравнения для искомой величины (тока, напряжения).

Чтобы сформировать дифференциальное уравнение, сначала по законам Кирхгофа записывают систему уравнений электрического состояния. Затем, с учетом взаимосвязей между токами и напряжениями на элементах цепи, решают систему уравнений относительно выбранной переменной. В итоге получают неоднородное дифференциальнного уравнение для искомой величины (тока, напряжения).

#### Пример 2.1.

Получить дифференциальное уравнение относительно напряжения на ёмкости для схемы рис. 2.1.

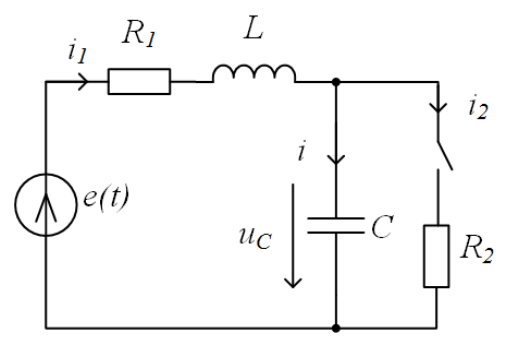

Рис. 2.1. Исходная схема.

Решение.

Для схемы после замыкания ключа по законам Кирхгофа имеем:

$$
\begin{cases}\ni - i_1 + i_2 = 0; \\
u_L + u_C + u_{R_1} = e(t); \\
-u_C + u_{R_2} = 0.\n\end{cases}
$$
\n(1)

С учетом уравнений связи тока и напряжения на элементах:

$$
u_{R2} = R_2 i_2
$$
;  $u_L = L \frac{di_1}{dt}$ ;  $i = C \frac{du_C}{dt} = 0$ 

путем преобразования системы уравнений (1), получим дифференциальное уравнение относительно напряжения на конденсаторе:

$$
\frac{d^2u_C}{dt^2} + \left(\frac{1}{R_2C} + \frac{R_1}{L}\right)\frac{du_C}{dt} + \frac{R_1 + R_2}{R_2LC}u_C = \frac{e(t)}{LC}.
$$
 (2)

#### 2.1.1. Принуждённая и свободная и свободная составляющие

Решение полученного дифференциального уравнения представляется суммой частного решения и общего решения однородного дифференциального уравнения.

Составляющие токов и напряжений, определяемые частным решением неоднородного дифференциального уравнения, обусловлены вынуждающим воздействием источников, поэтому их называют вынужденными или принуждёнными.

Принуждённая составляющая определяется видом воздействия e(t). В общем случае эту составляющую находят подстановкой в дифференциальное уравнение функций, определяющих решение, такого же вида, как и воздействие, и обращающих это уравнение в алгебраическое.

В цепи с постоянными и гармоническими источниками принуждённые составляющие совпадают с установившимися значениями и могут быть найдены любым из известных методов расчёта цепей в установившихся режимах.

Составляющие токов и напряжений, определяемые общим решением однородного дифференциального уравнения, обусловлены энергией, связанной с накопителями. Эти составляющие называют свободными.

Таким образом, решение дифференциального уравнения записывается в виде суммы принуждённой и свободной составляющих. В этом и заключается классический метод расчёта переходных процессов. Форма записи свободной составляющей определяется видом корней характеристического уравнения.

Характеристическое уравнение можно получить алгебраизацией однородного дифференциального уравнения (уравнения для свободной составляющей) путем замены в однородном дифференциальном уравнении

 $\frac{d^{k}}{d^{k}} \rightarrow p^{k}$ . Так характеристическое уравнение, соответствующее дифферен-

циальному уравнению

$$
\frac{d^2u_{Cce}}{dt^2} + \left(\frac{1}{R_2C} + \frac{R_1}{L}\right)\frac{du_{Cce}}{dt} + \frac{R_1 + R_2}{R_2LC}u_{Cce} = 0\,,
$$

имеёт вид

$$
p^{2} + \left(\frac{1}{R_{2}C} + \frac{R_{1}}{L}\right)p + \frac{R_{1} + R_{2}}{R_{2}LC} = 0.
$$
 (3)

Число корней характеристического уравнения равно порядку дифференциального уравнения и равно числу необъединяемых накопителей энергии в цепи. Последовательно и параллельно соединенные реактивные элементы могут быть объединены (заменёны одним эквивалентным элементом).

В зависимости от количества необъединяемых реактивных элементов определяется порядок цепи. Цепь с одним реактивным элементом L или С называется цепью первого порядка, цепь с двумя необъединяемыми реактивными элементами - цепью второго порядка и т.д.

### 2.1.2. Определение корней характеристического уравнения

Как уже отмечалось

Характеристическое уравнение можно получить алгебраизацией однородного дифференциального уравнения (уравнения для свободной составляющей) для любого напряжения (тока) схемы, заменяя d/dt на p,  $(d/dt)^2$  на  $p^2$  $u \, m \, \partial$ .

Характеристическое уравнение можно получить методом входного операторного сопротивления или межузловой проводимости операторной схемы замешения послекоммутационной цепи без источников (обоснование такого подхода можно сделать после изучения операторного метода расчёта переходных процессов).

Для получения такой операторной схемы нужно в схеме, получившейся после коммутации замкнуть накоротко источники ЭДС, отключит источники тока, заменить индуктивность L на сопротивление  $pL$ , ёмкость  $C$  – сопротив-

лением  $\frac{1}{pC}$ 

Данный способ составления характеристического уравнения предполагает отсутствие в схеме индуктивно-связанных ветвей; при наличии таковых необходимо осуществить их предварительное развязывание.

## Пример 2.2.

Определить корни характеристического уравнения ДЛЯ цепи (рис. 2.1) при подключении ёмкости, заряженной до напряжения 10 В, ес- $C=10^{-3}$  $L=0.1$  $\Gamma$ H; ЛИ  $R_I$  $=30$ Ом;  $R_2$  $=10$ Ом;  $\Phi$ :  $e(t) = 4.71 \sin(100t + 38.13^{\circ})$  A.

Решение

Метод входного операторного сопротивления.

Учтём, что внутреннее сопротивление источника тока бесконечно велико. Приравняв входное сопротивление послекоммутационной цепи относительно зажимов конденсатора (рис. 2.2.) к нулю, получаем характеристическое уравнение:

$$
\frac{1}{pC} + \frac{R_2(pL + R_1)}{R_2 + pL + R_1} = 0.
$$

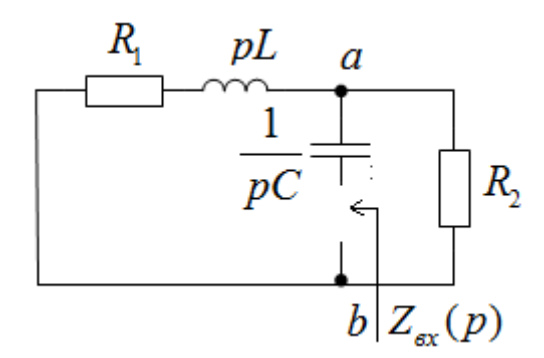

**Рис. 2.2.** Схема для определения входного операторного сопротивления.

После преобразования получаем характеристическое уравнение аналогичное (5):

$$
p^2 + \left(\frac{1}{R_2C} + \frac{R_1}{L}\right)p + \frac{R_1 + R_2}{R_2LC} = 0.
$$

После преобразования:

$$
p^2 R_2 LC + p(R_1 R_2 C + L) + R_1 + R_2 = 0.
$$

Подставив значения параметров

$$
p^2 + 400p + 40000 = 0.
$$

Pешая, находим корни:  $p_1 = p_2 = -200 \text{ c}^{-1}$ .

*Метод межузловой проводимости.*

Операторная межузловая проводимость относительно узлов *a* и *b* (рис. 2.3) равна.

$$
pC + \frac{1}{pL + R_1} + \frac{1}{R_2} = 0
$$
или  $p^2 R_2 LC + p(R_1 R_2 C + L) + R_1 + R_2 = 0$ .

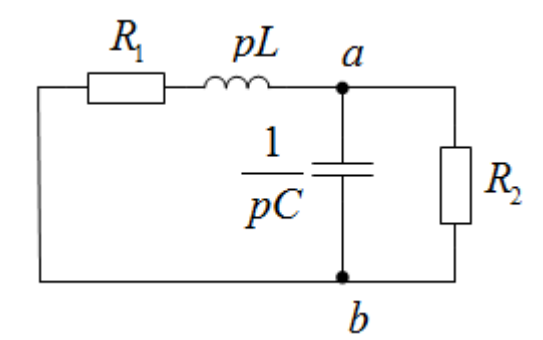

**Рис. 2.3.** Схема для определения межузлововой операторной проводимости.

*Характеристическое уравнение можно получить на основе выражения главного определителя*.

 В этом случае существляется алгебраизация исходной системы интегродифференциальных уравнений, составленных, например, на основании законов Кирхгофа или по методу контурных токов заменой символов дифференцирования и интегрирования соответственно на умножение и деление на оператор *р*. Характеристическое уравнение получается путем приравнивания записанного определителя полученной системы уравнений к нулю. Поскольку выражение для главного определителя не зависит от правых частей системы неоднородных уравнений, его составление можно производить на основе системы уравнений, записанных для полных токов.

### Пример 2.3.

Записываем систему уравнений (1) относительно токов, используя связи между напряжениями и токами отдельных элементов.

$$
i - i_1 + i_2;
$$
  
\n
$$
\frac{1}{C} \int i\,dt + L\frac{di_1}{dt} + R_1i_1 = e(t);
$$
  
\n
$$
-\frac{1}{C} \int i\,dt + R_2i_2 = 0.
$$

Составдяем определитель системы уравнений после алгебраизации уравнений  $\left(\frac{d}{dt} \rightarrow p \text{ } u \text{ } \right) dt \rightarrow \frac{1}{p}$ ).

$$
\begin{vmatrix}\n1 & -1 & 1 \\
\frac{1}{pC} & pL + R_1 & 0 \\
\frac{1}{pC} & 0 & -R_2\n\end{vmatrix}
$$

Раскрыв определитель и приравняв, полученное выражение к нулю, получаем характеристическое уравнение аналогичное предыдущему

$$
p^2 + \left(\frac{1}{R_2C} + \frac{R_1}{L}\right)p + \frac{R_1 + R_2}{R_2LC} = 0.
$$

#### 2.1.3. Последовательность расчёта переходных процессов классическим методом

Расчёт переходных процессов классическим методом во многом произволен, однако, на наш взгляд, целесообразно придерживаться следующей очередности:

1. Определяем принуждённую составляющую искомой величины расчётом установившегося режима послекоммутационной схеме.

2. Формируем характеристическое уравнение и определяем его кор-**НИ.** 

3. Записываем с точностью до постоянных выражение для свободной составляющей в соответствии с видом корней.

4. Записываем общий вид искомой величины в виде суммы принуждённой и свободной составляющей.

5. Определяем в схеме до коммутации независимые начальные условия - токи в индуктивных и напряжения на ёмкостных элементах.

6. В схеме после коммутации для момента  $t=0+$  рассчитываем зависимые начальные условия.

5. Записываем с точностью до постоянных полное решение для искомой величины и её  $(n-1)$  производных, где  $n -$  порядок цепи.

6. Находят постоянные интегрирования, используя начальные условия.

#### Замечания.

1. Выполнение первых четырёх этапов может производиться в любой последовательности, так как они не зависят друг от друга.

2. Целесообразно сначала определять решения относительно тока через индуктивность или напряжения на ёмкости. Другие переменные (например, токи на резисторах) затем определяются по законам Кирхго- $\phi$ *a*.

3. В случае необходимости, например, для определения первой и второй производной при  $t=0+$  уравнения Кирхгофа дифференцируют и решают совместно для  $t=0+$ .

4. Задача определения зависимых начальных условий упрощается при использовании расчётных схем для  $t=0+$  (см. разделы 2.1.4 и 2.1.5.)

Как правило, классическим способом решаются задачи расчёта переходных процессов не более чем с двумя накопителями. Это в основном связано со сложностью определения постоянных интегрирования. Поэтому далее конкретизируем алгоритм расчёта применительно к цепям первого и второго порядка.

### 2.1.4. Методика расчёта переходного процесса классическим методом в цепях с одним накопителем

1. Записываем искомую величину в виде суммы принуждённой и свободной составляющей  $x(t) = x_{np}(t) + Ae^{pt}$ .

2. Находим  $x_{nn}(t)$  из схемы после коммутации.

3. Определяем корень характеристического уравнения р методом входного операторного сопротивления.

4. Находим независимое начальное условие  $i_L(0-)$  или  $u_C(0-)$  из схемы до коммутации.

5. Определения зависимое начальное  $x(0+)$  из эквивалентной послекоммутационной схемы для  $t=0$ . Эта схема отличается от схемы после коммутации тем, что в ней вместо накопителя отмечается его состояние в момент  $t=0$ . При этом катушка индуктивности заменяется источником тока с током  $J = i_I(0)$ , а конденсатор – источником ЭДС с  $E = u_C(0)$ .

6. Определяем постоянную интегрирования A, как  $A = x(0) - x_{np}(0)$ .

7. Записываем окончательный результат.

Длительнность переходного процесса оценивается с использованием *постоянной цепи*  $\tau = \frac{1}{|p|}$ . Считается, что переходный процесс заканчивается за время, равное 5т.

#### Пример 2.4.

Найдем напряжение на индуктивности и классическим методом (рис. 2.4).

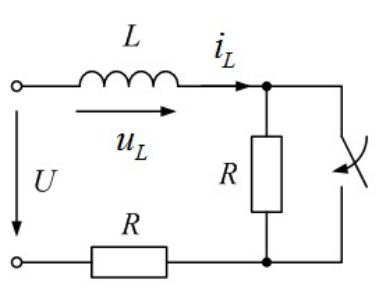

Рис. 2.4. Исхолная схема.

Решение.

- 1. Записываем решение задачи в виде  $u_L(t) = u_{Lnp}(t) + Ae^{-t/\tau}$
- 2. Находим  $u_{Lnn}(t)$  из схемы после коммутации  $u_{Lnp}(t) = 0$ .
- 3. Корень характеристического уравнения  $p = -\frac{R}{l}$ .
- 4. Находим независимое начальное условие  $i_L(0-) = \frac{U}{2R}$ .
- 5. Найдем  $u_L(0)$ из послекоммутационной схемы для  $t=0$  (рис. 2.5).

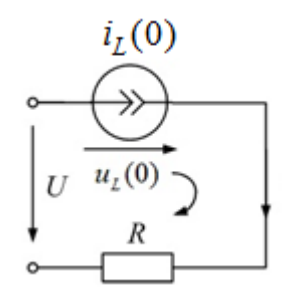

Рис. 2.5. Схема замещения для момента времени  $t=0+$ .

Составим уравнение по 2-му закону Кирхгофа:  $u_L(0) + RJ - U = 0$  и

находим  $u_L(0) = U - RJ = U - R\frac{U}{2R} = \frac{U}{2}$ .

6. Определяем постоянную интегрирования  $A = \frac{U}{2}$ .

7. Записываем ответ 
$$
u_L(t) = \frac{U}{2} e^{-t/\tau}
$$

#### 2.1.5. Методика расчёта переходного процесса классическим методом в цепях с двумя накопителями

1. Находим  $x_{np}(t)$  из схемы после коммутации.

2. Определяем корни характеристического уравнения ри и р2 методом входного операторного сопротивления.

3. В зависимости от вида корней характеристического уравнения, записываем свободную составляющую в виде:

a)  $x_{ce}(t) = A_1 e^{p_1 t} + A_2 e^{p_2 t}$ , если корни простые  $p_1 \neq p_2$ ;

6) 
$$
x_{cs}(t) = A_1 e^{pt} + A_2 t e^{pt}
$$
,  
ecли корни кратные  $p_1 = p_2 = p$ ;

в)  $x_{cs}(t) = Be^{-\delta t} \sin(\omega t + \beta)$ , если корни комплексно-сопряжённые  $p_{12} = -\delta \pm j\omega$ , где  $\delta > 0$ .

4. Записываем общий вид полного решения  $x(t) = x_{np}(t) + x_{cg}(t)$ 

и его производной  $\frac{dx(t)}{dt} = \frac{dx_{np}(t)}{dt} + \frac{dx_{cs}(t)}{dt}$ .

5. Определяем независимые начальные условия  $i_l(0-)$  или  $u_c(0-)$  из схемы до коммутации для установившегося режима.

6. Находим зависимые начальные условия  $x(0+)$ ,  $u_L(0+)$  и  $\frac{di_L}{dt}\Big|_{t=0+} = \frac{u_L(0+)}{L}$ ;  $i_C(0+)$  и  $\frac{du_C}{dt}\Big|_{t=0+} = \frac{i_C(0+)}{C}$  из послекоммутационной схемы для момента времени  $t=0+$ . В схеме заменяем катушку индуктивности источником тока с  $J = i_l(0)$ , а конденсатор источником ЭДС с  $E = u_c(0)$  $(pnc.2.6.)$ .

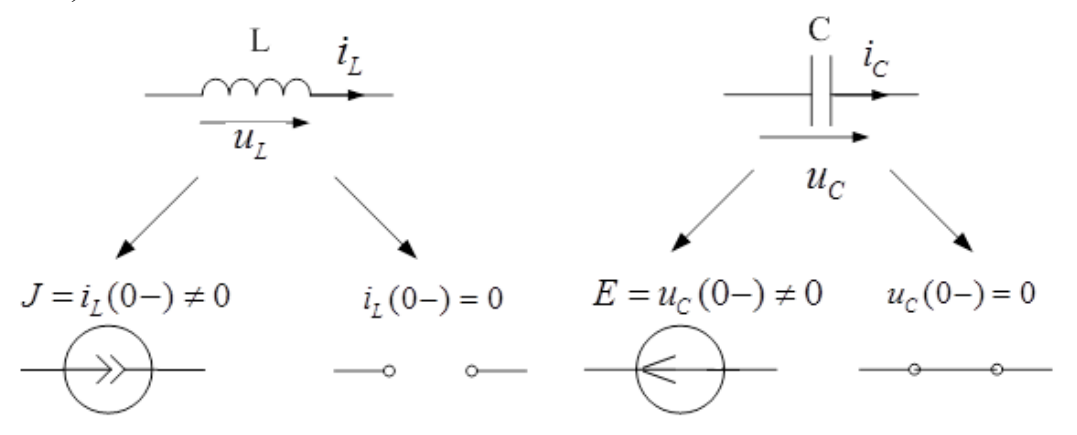

**Рис. 2.6.** Схемы замещения элементов для момента времени  $t=0+$ .

7. Определяем зависимое начальное условие  $\frac{dx}{dt}$ .

Здесь возможны два подхода.

При первом подходе: дифференцируют уравнения, записанные по законам Киргофа; подставляют в полученные уравнения начальные условия, найденные в п.6 и решают полученную систему уравнений.

При втором подходе производная  $\frac{dx}{dt}$  определяется из расчётной схемы после коммутации для производных токов и напряжений для момента времени t=0+. В этой схеме катушка индуктивности заменяется

источником тока с током  $J = \frac{di_L(t)}{dt}\Big|_{t=0+}$ , а конденсатор – источником ЭДС с

 $E = \frac{du_c(t)}{dt}$  (рис. 2.7.). Этот способ является графической иллюстрацией

первого и болеё наглядный.

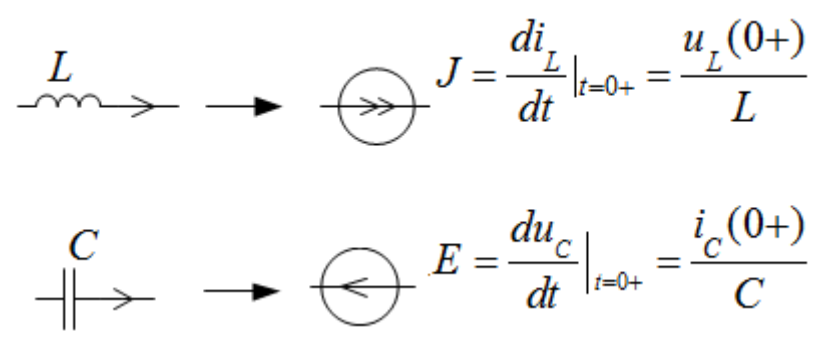

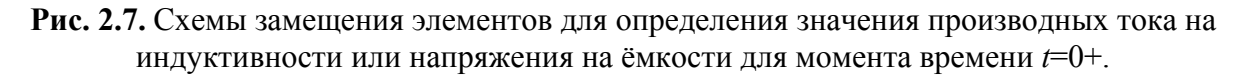

8. Определяем постоянные интегрирования, для этого решаем систему уравнений:

$$
\begin{cases} x(0) = x_{np}(0) + x_{cs}(0), \\ \frac{dx(t)}{dt}|_{t=0} = \frac{dx_{np}(t)}{dt}|_{t=0} + \frac{dx_{cs}(t)}{dt}|_{t=0}. \end{cases}
$$

#### Замечание.

Целесообразно часто сначала определять решения относительно тока через индуктивность или напряжения на ёмкости. Другие переменные (например, токи на резисторах) затем определяются по законам Кирхгофа.

## Пример 2.5.

Для заданной схемы (рис. 2.8.) определить напряжение  $u_J(t)$  классическим методом.

Параметры элементов: J=2 A, R=100 Ом, C=100 мкФ, L=1 Гн.

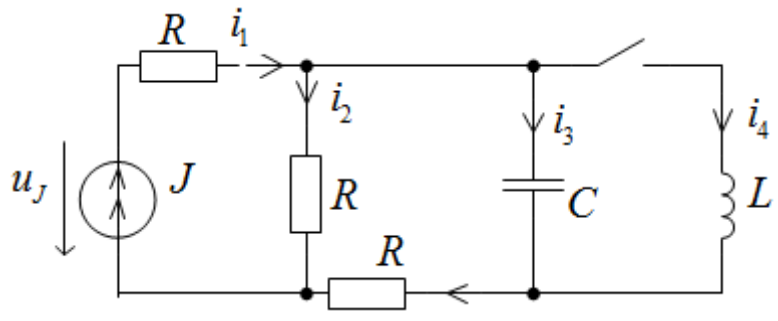

Рис. 2.8. Исходная схема.

#### Решение.

1. Находим принуждённую составляющую напряжения  $u<sub>J</sub>(t)$  из схемы рис. 2.9.

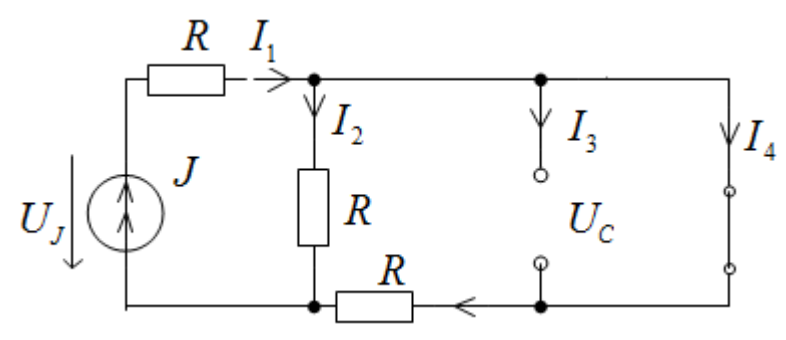

Рис. 2.9. Схема замещения для установившегося режима после коммутации.

$$
u_{\text{Jnp}}(t) = \left(R + \frac{R \cdot R}{R + R}\right)J = \left(100 + \frac{100 \cdot 100}{100 + 100}\right)2 = 300 \text{ B}.
$$

 $2<sup>1</sup>$ Составляем характеристическое уравнение по схеме рис. 2.10 и находим его корни.

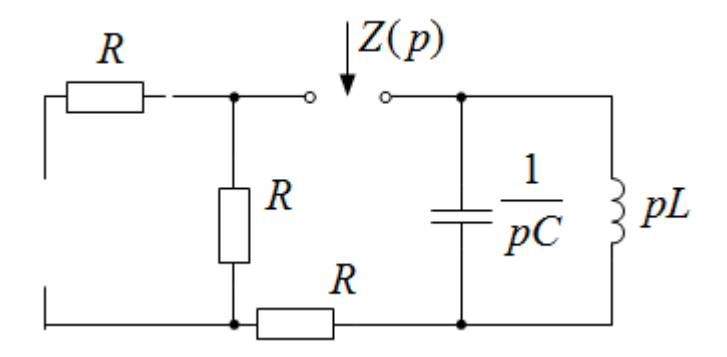

Рис. 2.10. Схема замещения для составления характеристического уравнения.

$$
Z(p) = 2R + \frac{\frac{1}{pC} \cdot pL}{\frac{1}{pC} + pL} = 0; \quad p^2 + 50p + 10000 = 0.
$$

Корни уравнения  $p_{1,2} = -25 \pm j96,83$ .

- 3. Записываем выражение для свободной составляющей напряжения  $u_{Jcs}(t) = Be^{-25t} \sin(96, 83t + \beta).$
- 4. Записываем общий вид полного решения

$$
uI(t) = 300 + Be^{-25t}
$$
sin(96,83t + \beta) B.

и его производной

$$
\frac{du_J(t)}{dt} = 96,83Be^{-25t}\cos(96,83t+\beta) - 25Be^{-25t}\sin(96,83t+\beta).
$$

5. Найдем независимые начальные условия из схемы (рис. 2.11).

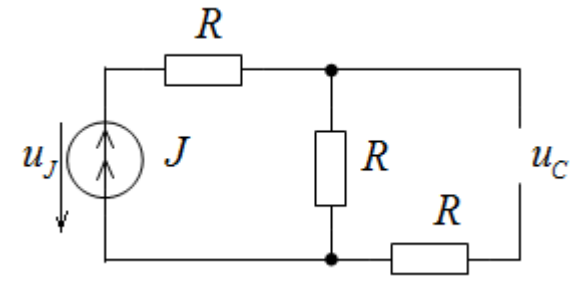

Рис. 2.11. Схема замещения для установившегося режима до коммутации

$$
u_c(0-)=RJ=100 \cdot 2=200 \text{ B}; i_L(0-)=0
$$

6. Найдем  $u_I(0+)$  и другие зависимые начальные условия из схемы  $(pnc. 2.12)$ .

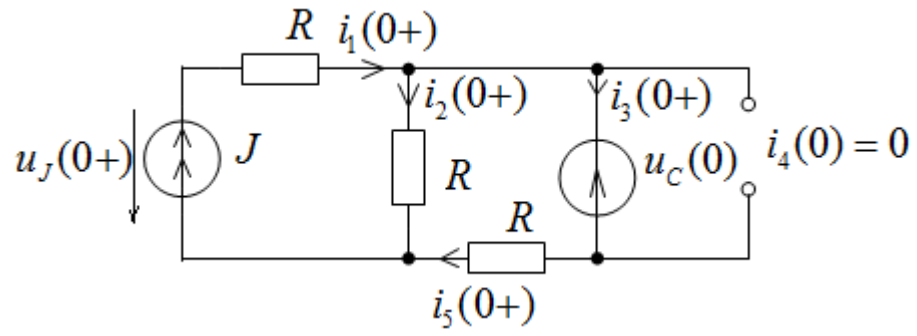

Рис. 2.12. Схема замещения для момента времени  $t=0+$ .

$$
u_J(0+) = \frac{u_C(0)}{2} + \frac{3}{3} RJ = 400 \text{ B};
$$
  
\n
$$
i_3(0+) = J - \frac{u_C(0)}{2R} = 0 \text{ A}; \frac{du_C}{dt}\Big|_{t=0+} = \frac{i_3(0+)}{C} = 0;
$$
  
\n
$$
u_L(0+) = u_C(0) = 200 \text{ B}; \frac{di_A}{dt}\Big|_{t=0+} = \frac{u_L(0+)}{L} = 200 \text{ A/c}.
$$

7. Найдем 
$$
\frac{du_J(t)}{dt}|_{t=0}
$$
 из схемы (рис.2.13).

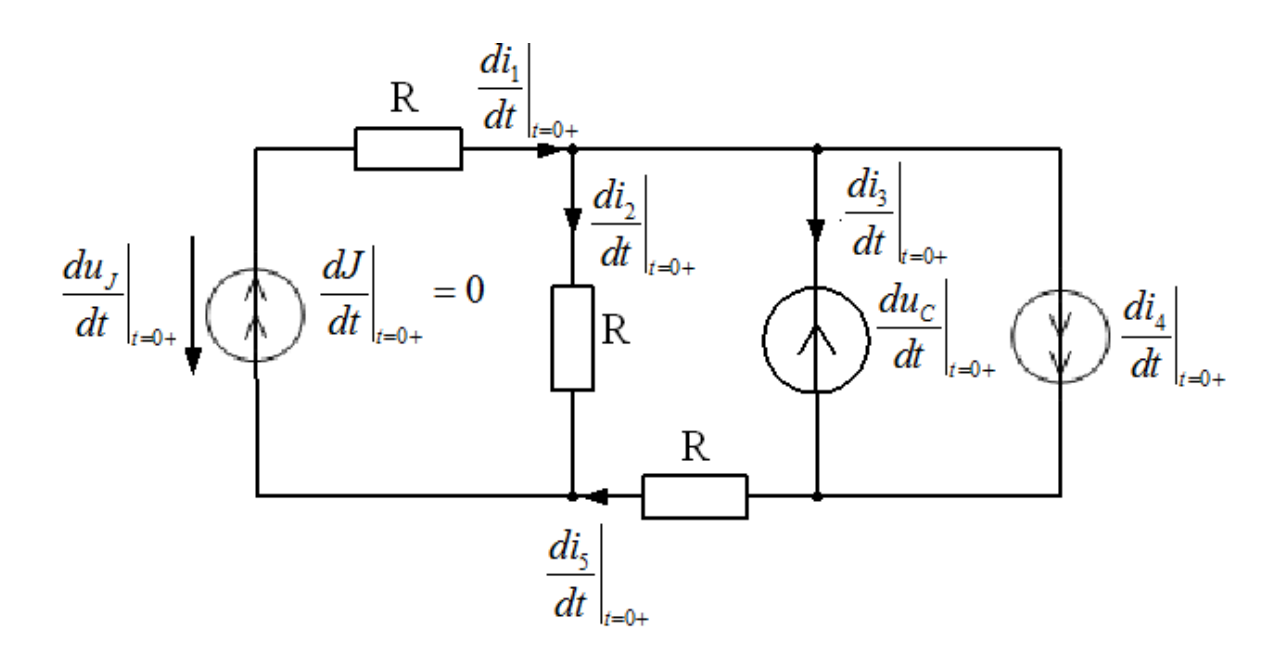

Рис. 2.13. Схема замещения для определения значений производных токов и напряжения для момента времени  $t=0+$ .

$$
\frac{di_2(t)}{dt}\Bigg|_{t=0+} = \frac{\frac{du_C(t)}{dt}|_{t=0+}}{2R}; \frac{du_J(t)}{dt}|_{t=0+} = R\frac{di_2(t)}{dt}|_{t=0+} = 0.
$$

### 7. Найдем постоянные интегрирования из системы уравнений

 $\begin{cases}\nB\sin(\beta) = u_{\text{Jce}}(0) & \int B\sin(\beta) = 100 \\
96,83B\cos(\beta) - 25B\sin(\beta) = u'_{\text{Jce}}(0) & 96,83B\cos(\beta) - 25B\sin(\beta) = 0\n\end{cases}$ Получаем:  $B=103,28$ ;  $\beta=77,2^{\circ}$ . 8. Записываем окончательный результат лля  $u_1(t)$ 

$$
100 - 226 = 225
$$

$$
uJ(t) = 300 + 103e^{-25t} \sin(96.8t + 1.32)
$$
 B

9. Строим график  $u_J(t)$  (рис. 2.14).

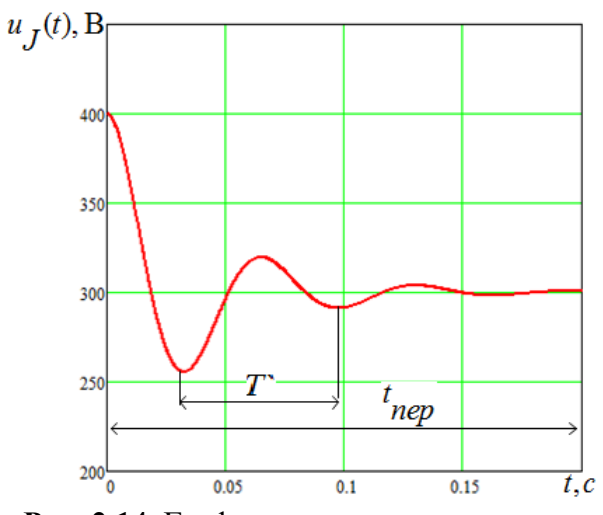

Рис. 2.14. График переходного процесса.

На графике обозначено:  $T$  – период затухающих колебаний;  $t_{\text{nep}}$  – время переходного процесса ( $t_{\text{nep}} \approx \frac{5}{s}$  с).

## 2.2. Метод переменных состояния

#### 2.2.1. Составление уравнений по методу переменных состояния.

В электрических цепях переменными состояния являются токи (потокосцепления) в индуктивных элементах и напряжения (заряды) на ёмкостных элементах. Переменные состояния совместно с источниками определяют значение любой переменной (ток, напряжение) цепи в любой момент времени.

Суть метода заключается в получении и решении дифференцильных уравнений относительно переменных состояния в форме Коши.

Для заданной схемы дифференциальные уравнения могут быть получены из системы уравнений Кирхгофа путем их преобразования.

По методу переменных состояния составляют две системы уравнений (уравнения состояния и уравнения выходных величин):

$$
[X'(t)] = [A_1][X(t)] + [B_1][V(t)];
$$
  
\n
$$
[Y(t)] = [A_2][X(t)] + [B_2][V(t)].
$$

где  $[X(t)]$ – вектор-столбец переменных состояния (токи в индуктивных и напряжения на ёмкостных элементах);

 $[X'(t)]$  – вектор-столбец первых производных по времени от переменных состояния;

 $[V(t)]$ – вектор–столбец входных воздействий (токи источников тока и э.д.с. источников);

 $[A_1], [B_1], [A_2], [B_2]$ – матрицы, элементы которых определяются параметрами и топологией схемы;

 $[Y(t)]$  – вектор-столбец искомых (выходных) величин.

Первое уравнение связывает первые производные по времени переменных состояния с переменными состояния и внешними воздействиями.

Второе уравнение является алгебраическим и связывает выходные величины с переменными состояния и внешними воздействиями.

Уравнения состояния и уравнения выходных величин могут быть получены либо с помощью уравнений Кирхгофа для послекоммутационной схемы, либо путем использования метода наложения.

В первом случае сначала записывают исходные уравнения состояния электрической цепи для схемы по законам Кирхгофа; затем выбирают переменные состояния и решают уравнения относительно первых производных переменных состояния.

Второй подход получения уравнений основан на замене ёмкостей источниками э.д.с, индуктивностей - источниками тока и применении метода наложения.

Решают дифференциальные уравнения состояния аналитически или численно при заданных начальных условиях для переменных состояния. Начальные условия для переменных состояния являются независимыми и определяются из расчёта установившегося режима в цепи до коммутации.

#### Пример 2.6.

Составить дифференциальные уравнения для переменных состояния и уравнения для выходных величин тока із и напряжения и и для схемы рис. 2.15.

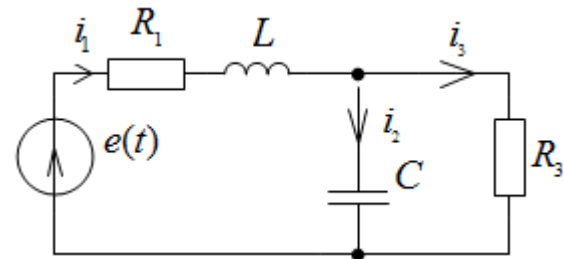

Рис. 2.15. Исходная схема.

Выбираем за переменные состояния напряжение на ёмкости  $u_c$  и ток в индуктивности  $i_1$ .

Записываем уравнения по законам Кирхгофа

$$
\begin{cases}\ni_1 = i_2 + i_3; \\
L\frac{di_1}{dt} + R_1i_1 + u_C = e(t); \\
u_C = R_3i_3.\n\end{cases}
$$

Из этой системы уравнений получаем уравнения в нормальной форме Коши:

$$
\begin{cases}\n\frac{du_C}{dt} = \frac{1}{R_3 C} u_C + \frac{1}{C} i_1; \\
\frac{di_1}{dt} = -\frac{1}{L} u_C - \frac{R_1}{L} i_1 + \frac{1}{L} e(t)\n\end{cases}
$$

или в матричной форме:

$$
\begin{bmatrix} u'_{C} \\ i'_{1} \end{bmatrix} = \begin{bmatrix} \frac{-1}{R_{3}C} & \frac{1}{C} \\ \frac{1}{C} & \frac{1}{C} \\ \frac{1}{C} & \frac{1}{C} \end{bmatrix} \begin{bmatrix} u_{C} \\ i_{1} \end{bmatrix} + \begin{bmatrix} 0 \\ \frac{1}{C} \end{bmatrix} e(t)
$$

Сформируем уравнения по вспомогательной схеме рис. 2.16. На схеме индуктивный элемент заменён источником тока  $i_l(t)$ , а ёмкостный элемент – источником напряжения  $uc(t)$ . Требуется тем или иным методом получить выражение для  $i_C(t)$  и  $u_L(t)$ .

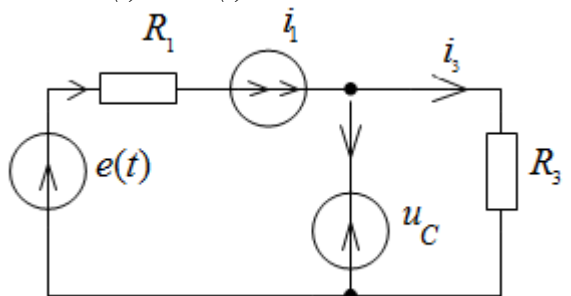

Рис. 2.16. Расчётная схема для составления уравнений по методу переменных состояния

Используя метод наложения, и второй закон Кирхгофа получаем:

$$
i_2 = -\frac{u_C}{R_3} + i_1;
$$
  $i_3 = \frac{u_C}{R_3};$   $R_1i_1 + u_L + u_C = e(t).$ 

Таким образом:

$$
\begin{cases}\n\frac{du_C}{dt} = \frac{i_2}{C} = \frac{-\frac{u_C}{R_3} + i_1}{L} = \frac{1}{R_3 C} u_C + \frac{1}{C} i_1; \\
\frac{di_1}{dt} = \frac{u_L}{L} = \frac{e(t) - R_1 i_1 - u_C}{L} = \frac{1}{L} u_C - \frac{R_1}{L} i_1 + \frac{1}{L} e(t).\n\end{cases}
$$

Уравнения выходных величин имеют вид:

$$
i_3 = \frac{u_C}{R_3}; \quad u_{R_1} = R_1 i_1
$$

или в матричной форме:

$$
\begin{bmatrix} i_3 \\ u_{R_1} \end{bmatrix} = \begin{bmatrix} \frac{1}{R_3} & 0 \\ 0 & R_1 \end{bmatrix} \begin{bmatrix} u_c \\ i_1 \end{bmatrix}.
$$

#### 2.2.2. Порядок расчёта переходных процессов методом переменных состояния

При расчёте цепей следует придерживаться последовательности:

1. Записать уравнения электрического состояния цепи по законам Кирхгофа.

2. Исключая величины, не являющиеся переменными состояния, из Кирхгофа получить дифференциальные уравнения для уравнений переменных состояния.

3. Определить начальные значения переменных состояния (схема до коммутации).

4. Решить численно полученную систему дифференциальных уравнений.

5. Определить искомые величины.

## 2.3. Операторный метод

Сущность операторного метода состоит в том, что действительные функции времени  $i(t)$ ,  $u(t)$ , называемые *оригиналами*, заменяются некоторыми новыми функциями  $I(p)$ ,  $U(p)$ , называемыми операторными изображениями. Соответствие между оригиналом функции  $f(t)$  и её операторным изображением  $F(p)$  устанавливается на основе прямого преобразования интеграла Лапласа:

$$
F(p) = \int_{0}^{\infty} f(t) \cdot e^{-pt} \cdot dt \quad ,
$$

где  $p = \sigma + j\omega$  – комплексный оператор Лапласа.

В результате этого производные и интегралы от оригиналов заменяются алгебраическими функциями от соответствующих изображений (дифференцирование заменяется умножением на оператор  $p$ , а интегрирование – делением на р), что в свою очередь определяет переход от системы интегро-дифференциальных уравнений к системе алгебраических уравнений относительно изображений искомых переменных. При решении этих уравнений находятся изображения искомых величин. Далее путем обратного перехода находят оригиналы.

Для обратного перехода используются формула разложения и таблицы соответствия.

Соответствие между изображением и оригиналом кратко записывается:

$$
f(t) \stackrel{\sim}{=} F(p) \text{ with } F(p) \stackrel{\sim}{=} f(t).
$$

На практике для обратного перехода используются более простые и удобные методы, а именно: формула разложения и таблицы соответствия.

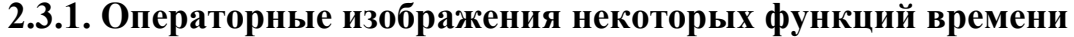

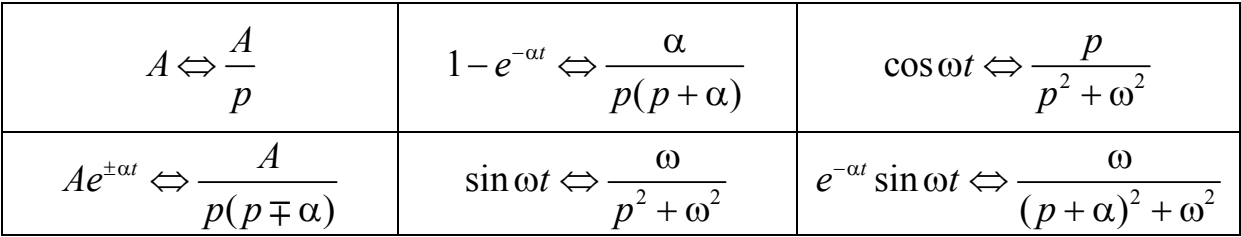

#### 2.3.2. Отыскание изображений

Мгновенные значения тока  $i(t)$  и напряжения  $u(t)$  на идеальных элементах электрических схем связаны между собой дифференциальной формой уравнений:  $u_R(t) = iR - \text{для резистора}; u_L(t) = L \frac{di}{dt} - \text{для катушки ин-}$ 

дуктивности;  $u_c(t) = \frac{1}{C} \int_{0}^{t} i dt + u_c(0)$  – для конденсатора.

Применим к дифференциальным уравнениям элементов преобразование Лапласа и получим соответствующеё им операторные изображения:

$$
U_R(p) = I(p) \cdot R - \text{для резистора};
$$
  
\n
$$
U_L(p) = I(p) \cdot pL - Li(0) - \text{для катушки индуктивности};
$$
  
\n
$$
U_C(p) = I(p) \frac{1}{pC} + \frac{u_C(0)}{p} - \text{для конденсатора}.
$$

Таким образом, идеальным элементам R, L, C электрической схемы будут соответствовать новые схемные представления этих элементов в операторной схеме (см. табл.1).

Здесь R, pL,  $1/pC$  – операторные сопротивления соответственно резистора R, катушки L и конденсатора С.

 $Li(0)$ ,  $u<sub>C</sub>(0)/p$  – внутренние источники ЭДС, обусловленные запасами энергии в магнитном и электрическом полях в момент коммутации при t=0. Направления действия внутренних источников ЭДС принимаются по направлению тока  $i(0)$  для источника  $Li(0)$  и навстречу напряжению  $u<sub>C</sub>(0)$ для источника  $u<sub>C</sub>(0)/p$ .  $T_0 \zeta$ <sub>muro</sub> 1

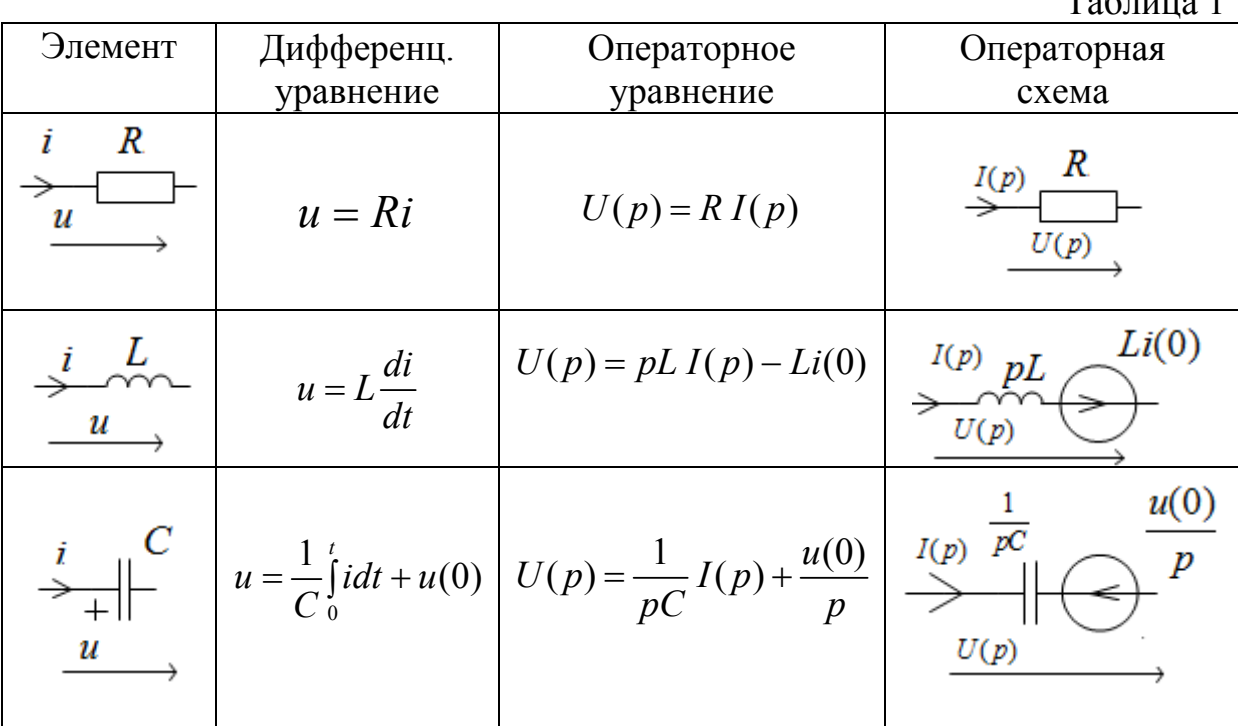

С учетом полученных соотношений любую электрическую схему для оригиналов функций  $i(t)$ ,  $u(t)$  можно заменить соответствующей ей операторной схемой для изображений функций  $I(p)$   $U(p)$ .

Например, электрической послекоммутационной схеме рис. 2.17 соответствует операторная схема, представленная на рис. 2.18. Покажем это.

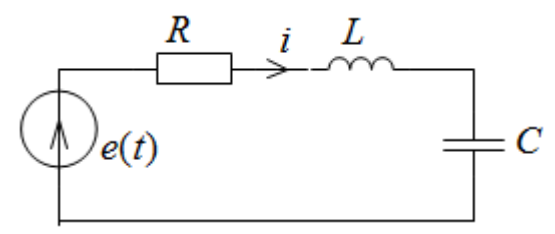

Рис. 2.17. Исходная схема.

Для электрической схемы рис. 2.17 справедливо дифференциальное уравнение, составленное по 2-му закону Кирхгофа:

$$
iR + L\frac{di}{dt} + \frac{1}{C} \int_{0}^{t} i dt + u_C(0) = e(t)
$$

Применив к дифференциальным уравнениям преобразование Лапласа, получим соответствующее ему операторное уравнение:

$$
R \cdot I(p) + pL \cdot I(p) - Li(0) + \frac{1}{pC} \cdot I(p) + \frac{u_C(0)}{p} = E(p).
$$
 (1)

 $\sim$ 

Уравнению (1) соответствует схема рис. 2.18.

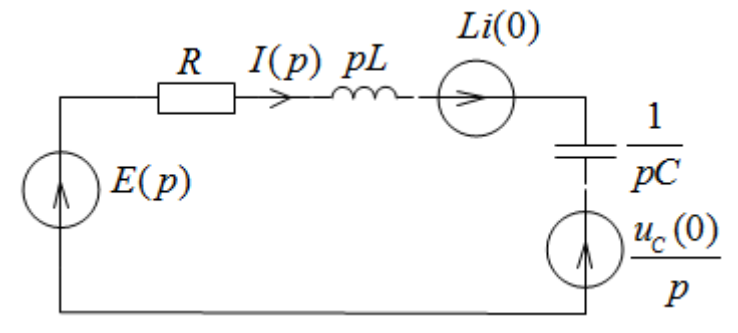

Рис. 2.18. Операторная схема замещения.

Из уравнения (1) имеем:

$$
I(p) = \frac{E(p) + Li(0) - \frac{u_C(0)}{p}}{R + pL + \frac{1}{pC}} = \frac{\sum E(p)}{Z(p)}
$$

где  $Z(p) = R + pL + \frac{1}{pC}$  – операторное сопротивление всей схемы,  $\Sigma E(p)$ 

- сумма всех источников ЭДС контура, в том числе и внутренних.

Для сложных операторных схем справедливы 1-й и 2-й законы Кирхгофа в операторной форме:

$$
\Sigma \pm I(p) = 0,
$$
  

$$
\Sigma I(p) \cdot Z(p) = \Sigma \pm E(p)
$$

Для расчёта таких схем можно применять любые методы расчёта линейных цепей: метод законов Кирхгофа, метод контурных токов, метод узловых потенциалов и другие.

### *Пример 2.12***.**

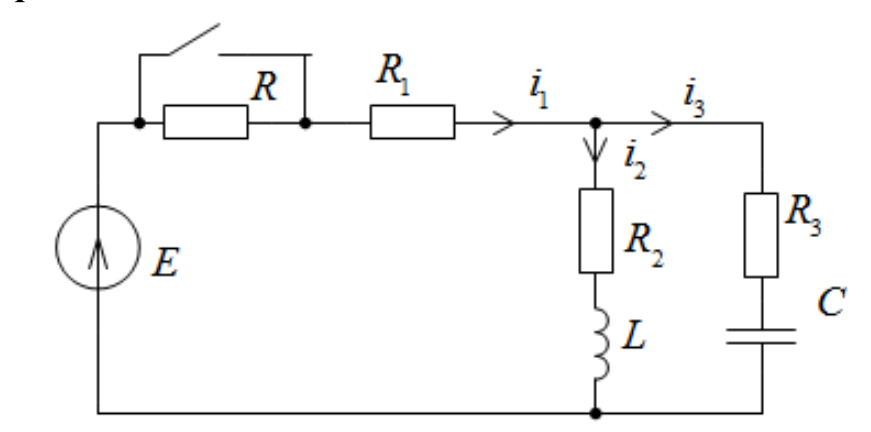

**Рис. 2.19.** Исходная схема.

Для схемы рис. 2.19 операторная схема приведена на рис. 2.20.

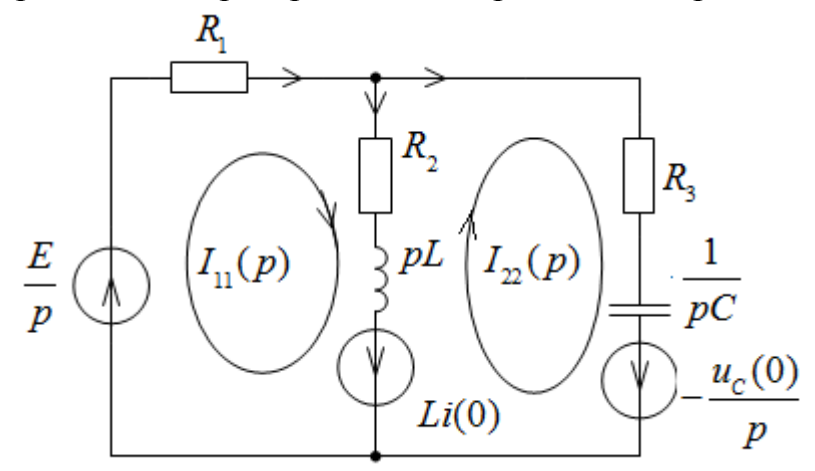

 **Рис. 2.20.** Операторная схема замещения.

Для операторной схемы рис. 2.20 система уравнений по методу контурных токов имеет вид:

$$
\begin{cases}\n(R_1 + R_2 + pL)I_{11}(p) - (R_2 + pL)I_{22}(p) = \frac{E}{p} + Li_2(0); \\
-(R_2 + pL)I_{11}(p) + \left(R_2 + R_3 + pL + \frac{1}{pC}\right)I_{22}(p) = -Li_2(0) - \frac{u_C(0)}{p}.\n\end{cases}
$$

Уравнение для схемы рис.2.16 по методу двух узлов:

$$
U_{ab}(p) = \frac{\frac{E}{pR_1} - \frac{Li_2(0)}{R_2 + pL} + \frac{u_C(0)}{p(R_3 + 1/pC)}}{\frac{1}{R_1} + \frac{1}{R_2 + pL} + \frac{1}{R_3 + 1/pC}}.
$$

#### 2.3.2. Нахождение оригинала. Теорема разложения

Переход от изображений к оригиналам - искомым функциям времени - осуществляется по таблицам изображений или по теореме разложения.

Как правило, изображение оригинала имеет вид правильной рациональной дроби:

$$
F(p) = \frac{G(p)}{H(p)} = \frac{A_m p^m + A_{m-1} p^{m-1} + \dots + A_0}{B_n p^n + B_{n-1} p^{n-1} \dots + B_0},
$$

где  $m < n$ , причем дробь  $\frac{G(p)}{H(p)}$  – несократимая, а  $A_K$ ,  $B_K$  – действительные

числа.

Если знаменатель дроби  $H(p)$ не имеёт кратных корней (полюсов), то оригинал функции определяется суммой экспоненциальных составляю-ЩИХ:

$$
f(t) = \sum_{k=1}^{n} \frac{G(p_k)}{H'(p_k)}
$$
\n
$$
(*)
$$

Равенство (\*) называют теоремой (формулой) разложения.

При кратных корнях целесообразно изображение разложить на простые дроби и просуммировать оригиналы каждой простой дроби.

#### Пример.2.13.

Известно изображение тока 
$$
I(p) = \frac{p^2 + p + 0.5}{p(p^2 + 2p + 1)} = \frac{G(p)}{H(p)}
$$
, (*A/c*).

Определить оригинал $i(t)$ .

Определяем корни.

 $H(p) = 0 \rightarrow p_1 = 0$ ;  $p_2 = p_3 = -1$  (1/c). Корни – кратные.

Используем метод неопределенных коэффициентов.

$$
\frac{a}{p} + \frac{b}{p+1} + \frac{c}{(p+1)^2} = \frac{(a+b)^2 p^2 + (2a+b+c)p + a}{p(p+1)^2} = \frac{p^2 + p + 0.5}{p(p^2 + 2p + 1)}.
$$

Приравняв коэффициенты числителей, получаем:

$$
\begin{cases}\n a+b=1; \\
 2a+b+c=1; \rightarrow a=0,5; \ b=0,5; \ c=-0,5. \\
 a=0,5\n\end{cases}
$$

Оригиналы каждой простой дроби находим по таблице преобразований Лапласа

$$
i(t) = 0, 5 + 0, 5e^{-t} - 0, 5te^{-t}
$$

При наличии комплексно-сопряжённых корней следует учесть, что слагаемые теоремы разложения будут также комплексно-сопряжёнными, T.e.

$$
\frac{G(p_1)}{H'(p_1)}e^{p_1t} + \frac{G(p_2)}{H'(p_2)}e^{p_2t} = 2\operatorname{Re}\left\{\frac{G(p_1)}{H'(p_1)}e^{p_1t}\right\} = 2\operatorname{Re}\left\{\frac{G(p_2)}{H'(p_2)}e^{p_2t}\right\}.
$$

### 2.3.3. Порядок расчёта переходных процессов операторным методом

1. Рассчитывается цепь до коммутации. Определяются независимые начальные условия.

2. Составляется операторная схема замещения цепи.

3. Определяют изображения искомых величин по операторной схеме любым методом.

4. Определяют оригиналы - искомые величины, используя теорему разложения, таблицы или MathCad.

#### Пример 2.14.

Для схемы рис. 2.17 определить ток  $i_1(t)$  в переходном процессе. Параметры элементов:  $E=100 B$ ,  $R=50 O$ м,  $R1=20 O$ м,  $R2=30 O$ м,  $C=83.5$  мкФ.

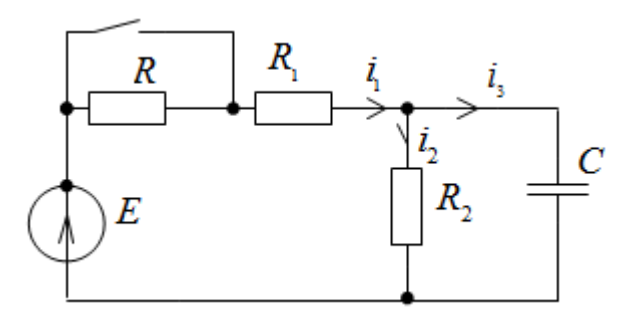

Рис. 2.21. Исходная схема.

1) Определяется независимое начальное условие  $u_c(0)$  из расчёта схемы рис. 2.17 в состоянии до коммутации:

$$
u_C(0-) = u_C(0) = I_2 R_2 = \frac{E \cdot R_2}{R + R_1 + R_2} = \frac{100 \cdot 30}{50 + 20 + 30} = 30 \text{ B}.
$$

2) Составляется операторная схема цепи (рис. 2.22):

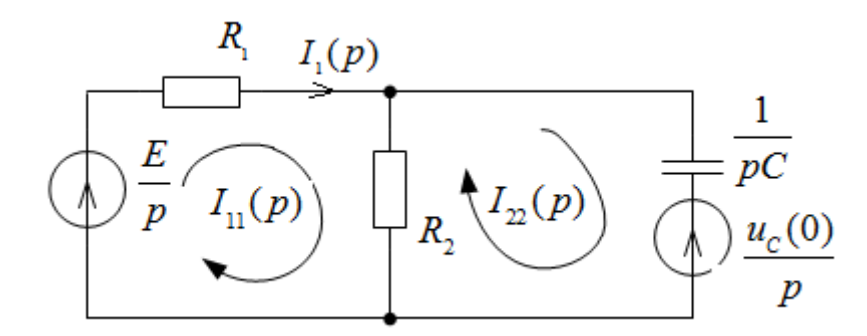

Рис. 2.22. Операторная схема замещения.

3) Применим метод контурных токов. Составляем систему контурных уравнений для схемы рис.2.18 в операторной форме:

$$
\begin{cases}\nI_{11}(p) \cdot (R_1 + R_2) - I_{22}(p) \cdot R_2 = \frac{E}{p}, \\
-I_{11}(p) \cdot R_2 + I_{22}(p) \cdot \left(R_2 + \frac{1}{pC}\right) = \frac{u_C(0)}{p}.\n\end{cases}
$$

4) Производится решение операторных уравнений относительно искомой функции  $I_1(p)$ :

$$
I_1(p) = I_{11}(p) = \frac{\Delta_1}{\Delta} = \ldots = \frac{42 p + 24000}{p (12 p + 12000)} = \frac{G(p)}{H(p)},
$$

rge  $G(p) = 42p + 24000$ ;  $H(p) = p(12p + 1200)$ ;  $H'(p) = 24p + 12000$ .

5) Корни уравнения  $H(p) = 0$ :

$$
p(12p + 12000) = 0 \Rightarrow p_1 = 0; \ p_2 = -1000.
$$

6) Коэффициенты  $A_k$  для отдельных корней  $p_k$ .

$$
A_1 = \frac{G(p_1)}{H'(p_1)} = \frac{24000}{12000} = 2 \, ; \quad A_2 = \frac{G(p_2)}{H'(p_2)} = 1,5
$$

7) Окончательное решение для искомой функции времени:

$$
i_1(t) = \sum A_k e^{p_k t} = 2 + 1.5 e^{-1000 t} A
$$

## 2.4. Метод интегралов наложения (Дюамеля)

При воздействии на цепь сигнала сложной формы в виде кусочнонепрерывной функции времени для расчёта переходного процесса широко используется интеграл Дюамеля. Суть его в использовании принципа суперпозиции (наложения) при нахождении реакции цепи на воздействие сигнала сложной формы. При этом разлагают сложный сигнал на элементарные (стандартной формы), для которых реакция цепи известна или её легко найти. Реакцию цепи находят как сумму реакций на каждую из элементарных составляющих.

В качестве элементарных сигналов выбирают единичную функцию Хевисайда 1(*t*) или единичный импульс Дирака (дельта-функция)  $\delta(t)$ .

#### 2.4.1. Единичная функция и переходная характеристика

Единичным скачком, единичной функцией или функцией Хевисайда называют функцию, удовлетворяющую условию:

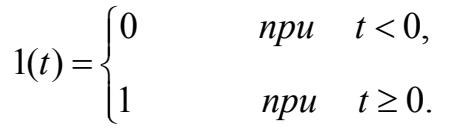

На рис. 2.23 данная функция представлена графически.

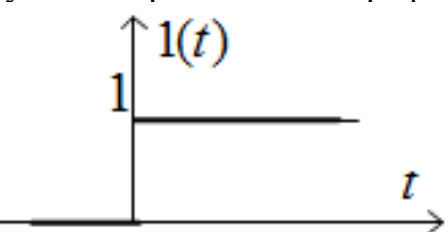

Рис. 2.23. Единичная функция.

Любая функция времени, умноженная на  $1(t)$ , становится равной 0 при  $t < 0$  и не меняет своего значения при  $t > 0$ . Если скачок от 0 до 1 происходит в момент времени  $t_1$ , функцию записывают 1( $t-t_1$ ), где  $t_1$  – время запаздывания.

Реакцию цепи с нулевыми начальными условиями на единичную функцию (единичный скачок) называют переходной характеристикой или переходной функцией и обозначают  $h(t)$ .

Пусть произвольная электрическая цепь с нулевыми начальными условиями  $[i_l(0) = 0, u_c(0) = 0]$  в момент времени  $t = 0$  включается под действием источника постоянной ЭДС  $e(t) = E = const$  (рис. 2.24). Переходной процесс не изменится, если из схемы убрать ключ, а постоянную ЭДС  $E = const$  (рис. 2.24 *a*) заменить скачкообразной  $e(t) = E \cdot l(t)$  со скачком в момент  $t = 0$  (рис. 2.24 b).

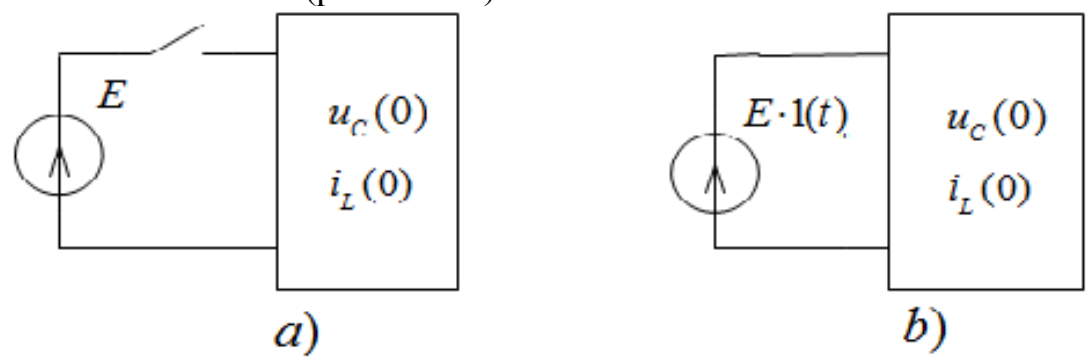

Рис. 2.24. Подключение постоянной ЭДС к электрической цепи с нулевыми начальными условиями: а) с помощью ключа, б) с заменой ключа на скачкообразную ЭДС.

Возникающие на участках цепи токи  $i_k(t)$  и напряжения  $u_k(t)$  прямопропорциональны скачкообразной ЭДС  $e(t) = E \cdot l(t)$ :

$$
i_k(t) = e(t) \cdot h_i(t) = e(t) \cdot g(t) ;
$$
  

$$
u_k(t) = e(t) \cdot h_u(t) = e(t) \cdot k(t) ,
$$

где  $h_i(t) = g(t)$  – переходная функция по току, или переходная проводимость,  $h_u(t) = k(t)$  – переходная функция по напряжению.

Переходной функцией по току  $g(t)$  или по напряжению  $k(t)$  называется функция по времени, численно равная соответствующему току  $i(t)$ или напряжению  $u(t)$  при включении цепи с нулевыми начальными условиями к источнику численно равному единичной функции  $e(t) = 1(t)$ . Переходные функции  $g(t)$  и  $k(t)$  могут быть рассчитаны для любой схемы классическим или операторным методом.

Размерность переходной характеристики определяется выбором входной и выходной величин, поскольку определяется отношением выходной величины к входной. Если на входе цепи действует единичный скачок напряжения, то переходная характеристика цепи может быть либо переходной проводимостью (при определении тока какой-то ветви), либо переходной функцией напряжения - переходным коэффициентом передачи напряжения (при определении напряжения в какой-либо ветви).

При действии на входе цепи единичного скачка тока переходная характеристика является переходным сопротивлением, когда определяется напряжение, или передаточной функцией тока, когда определяется ток.

Итак, переходные характеристики - это токи или напряжения в переходном режиме при воздействии на цепь постоянным напряжением или током единичной величины.

#### Пример 2.15.

Для цепи (рис. 2.25) определить входную переходную проводимость и переходный коэффициент передачи напряжения  $h(t) = u_2(t)$ , полагая параметры цепи известными.

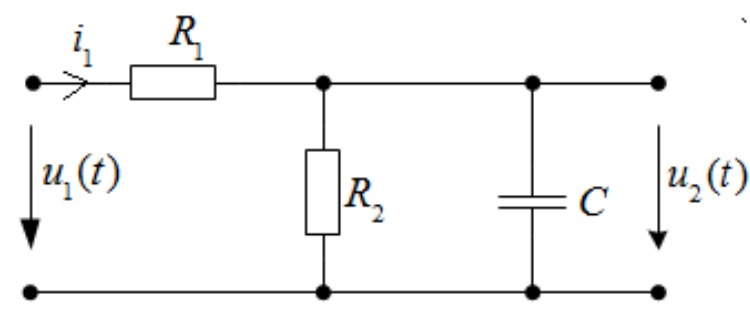

Рис. 2.25. Исхолная схема.

Поскольку переходные характеристики – реакции цепи на единичное воздействие, найдем их, рассчитав входной ток  $i_1(t)$  и выходное напряжение  $h(t) = u_2(t)$  при подключении цепи с нулевыми начальными условиями к источнику напряжения  $U_1 = 1$  В.

По классическому методу

$$
i_1(t) = i_{1np} + i_{1cs}; \quad u_2(t) = u_{2np} + u_{2cs},
$$
  

$$
\text{The } i_{1np} = \frac{U_1}{R_1 + R_2}, \quad u_{2np} = \frac{U_1}{R_1 + R_2} R_2, \quad i_1 = Ae^{pt}, \quad u_{2cs} = Be^{pt}
$$

Определив начальные условия искомых величин, найдем постоянные интегрирования A и B:  $i_1(0) = U_1 / R_1$ ;  $u_2(0) = 0$ ;

$$
A = i_1(0_+) - i_{1np}(0) \qquad B = u_2(0) - u_{2np}(0) = -\frac{U_1 R_2}{R_1 + R_2}
$$

Характеристическое уравнение цепи:  $R_1 R_2 / (R_1 + R_2) + 1 / (Cp) = 0$ . Его решение:  $p = -(R_1 + R_2)/(R_1 R_2 C)$ .

Подставляя найденные величины  $A, B, p$  в исходные уравнения, получаем:

$$
h_{i_1}(t) = g(t) = \frac{i_1(t)}{U_1} = \frac{1}{R_1 + R_2} (1 + \frac{R_2}{R_1} e^{pt})
$$

$$
h_{u_2}(t) = \frac{u_2(t)}{U_1} = \frac{R_2}{R_1 + R_2} (1 - e^{pt})
$$

#### Пример 2.16.

Определить переходную характеристику входного напряжения цепи (рис. 2.25) с известными параметрами  $R_1, R_2 = R_3, L$ .

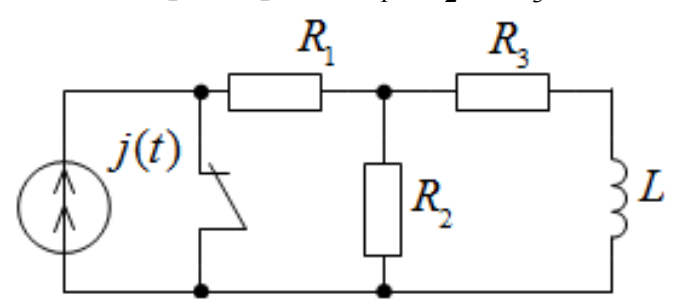

Рис. 2.25. Исходная схема.

Решение. Переходную характеристику входного напряжения или входное переходное сопротивление находим классическим методом, полагая источник тока  $i(t) = 1$  A.

Тогда 
$$
u_j(t) = h_u(t) = u_{np}(t) + Ae^{pt}
$$
,

$$
\text{rate } u_{np}(t) = \left(R_1 + \frac{R_2 \cdot R_3}{R_2 + R_3}\right) = R_1 + \frac{R_2}{2}
$$

Корень характеристического уравнения определим по методу входного сопротивления:

$$
Z(p) = Lp + R_3 + R_2 = 0; \qquad p = -\frac{R_2 + R_3}{L}.
$$

Из начального условия  $i_l(0) = 0$  следует

$$
u_J(0_+) = J(R_1 + R_2) = R_1 + R_2.
$$

\n
$$
A = u_J(0_+) - u_{Jnp} = R_1 + R_2 - R_1 - \frac{R_2}{2} = \frac{R_2}{2}
$$
\n

и, следовательно, переходная характеристика

$$
h_u(t) = R_1 + \frac{R_2}{2}(1 + e^{pt}).
$$

#### 2.4.2. Единичный импульс и импульсная характеристика

Функцией Дирака, единичным импульсом или дельта-функцией называют функцию, равную бесконечности при обращении её аргумента в нуль и равную нулю при всех других значениях:

$$
\delta(t) = \begin{cases} \infty & npu \;\; t = 0, \\ 0 & 0 < t < 0. \end{cases}
$$

Площадь  $\delta(t)$  – функции равна единице:  $\int_0^{0+} \delta(t) dt = 1$ .

Функция Дирака обладает "фильтрующим" свойством, суть которого видна из следующих равенств:

$$
\int_{-\infty}^{\infty} f(t) \delta(t) dt = f(0); \qquad \int_{-\infty}^{\infty} f(t) \delta(t - \tau) dt = f(\tau).
$$

Реакцию цепи на импульсную функцию при нулевых начальных условиях называют импульсной переходной характеристикой  $h_s(t)$ .

Функция Дирака формально может быть представлена производной от функции Хевисайда  $\delta(t) = \frac{d\mathbf{l}(t)}{dt}$  и, следовательно, импульсная переходная характеристика  $k(t)$ может быть определена как производная от переходной характеристики:

$$
k(t) = \begin{cases} \frac{dh(t)}{dt}, & e\text{ or } h(0) = 0, \\ h(0) \cdot \delta(t) + \frac{dh_1(t)}{dt}, & e\text{ or } h(0) \neq 0. \ 3\text{decb } h_1(t) = h(t) \ npu \ t \geq 0 + .\end{cases}
$$

 $h_1(t)$  – функция, подобная h, но не имеющая начального значения (скачка).

Размерность импульсной переходной характеристики равна размерности переходной характеристики, деленной на время.

#### Пример 2.17.

Для цепи (рис. 2.25) определить импульсную переходную характеристику выходного напряжения  $k_{u_2}(t)$ , полагая параметры цепи известными.

Решение. Поскольку импульсная переходная характеристика представляет собой производную от переходной характеристики, воспользуемся найденной в примере 2.16 переходной характеристикой

$$
h_{u_2}(t) = \frac{u_2(t)}{U_1} = \frac{R_2}{R_1 + R_2} (1 - e^{pt}).
$$

Тогда:

$$
k_{u_2}(t) = \frac{dh_{u_2}(t)}{dt} = \frac{1}{R_1C}e^{-\frac{R_1 + R_2}{R_1R_2C}t}
$$

#### 2.4.3. Интегралы наложения (Дюамеля)

Сложное воздействие  $f(t)$  – ток или напряжение, удовлетворяющее условиям Дирихле, можно приближённо заменить суммой ступенчатых воздействий (рис. 2.26, а). Тогда  $f(t) \approx f(0) \cdot 1(t) + \sum \Delta f(\tau) \cdot 1(t-\tau)$ .

Элементарный скачок воздействия (при малых  $\Delta \tau$ )

$$
\Delta f(\tau) = f(\tau) - f(\tau - \Delta \tau) \approx f'(\tau) \Delta \tau.
$$

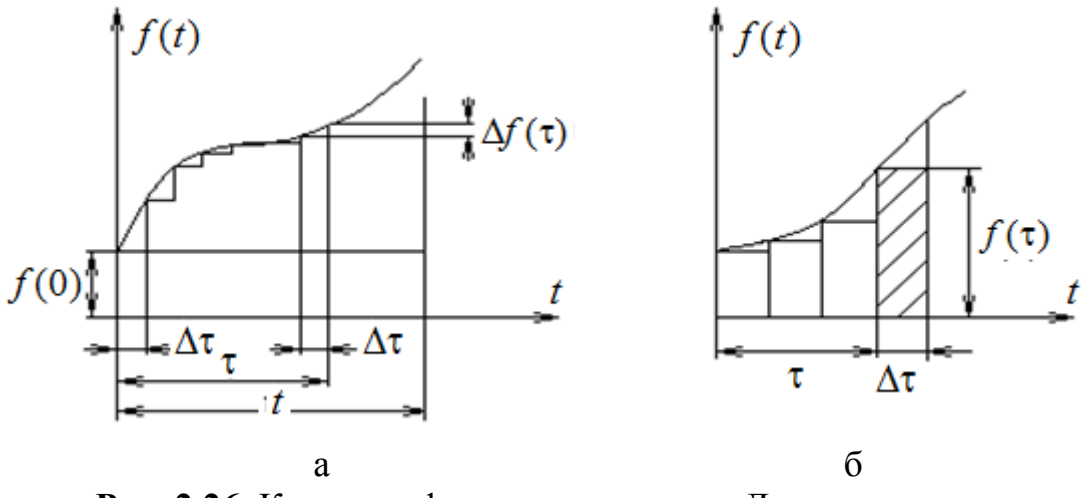

Рис. 2.26. К выводу формулы интеграла Дюамеля.

Если реакция цепи (h) на единичное воздействие известна, то, просуммировав реакции от всех элементарных воздействий и начального скачка  $f(0)$ , найдем реакцию цепи на сложное воздействие:

$$
f_p(t) = f(0) \cdot h(t) + \sum f'(\tau) \cdot h(t-\tau) \Delta \tau.
$$

Переходя от  $\Delta \tau$  к  $d\tau$ , получаем интеграл Дюамеля:

$$
f_p(t) = f(0) \cdot h(t) + \int_0^t f'(\tau) \cdot h(t - \tau) d\tau.
$$
 (\*)

Взяв интеграл в (\*) по частям, получим другую форму интеграла Дюамеля:

$$
f_p = f(t) \cdot h(0) + \int_0^t f(\tau)h'(t - \tau) d\tau.
$$
 (\*)

В качестве элементарных составляющих сложного воздействия  $f(t)$ можно выбрать прямоугольные импульсы, подобные импульсной функции  $\delta(t)$  с площадью  $f(\tau)\Delta\tau$  (рис. 2.26, б).

Реакцией цепи на каждый из импульсов будет функция

$$
\Delta f_p = f(\tau) \cdot \Delta \tau \cdot k(t - \tau).
$$

Суммируя действия всех импульсов и переходя к пределу по переменной τ, получаем:

$$
f_p = \int_0^t f(\tau) \cdot k(t - \tau) d\tau.
$$

Учитывая связь переходной и импульсной характеристик, можно записать интеграл Дюамеля в форме (\*\*):

$$
f_p = f(t) \cdot h(0) + \int_0^t f(\tau)h'(t - \tau) d\tau.
$$

#### Пример 2.18.

Определить закон изменения напряжения импульсного источника тока для момента времени  $t \leq t_1$  в схеме (рис. 2.27, а), полагая параметры цепи и импульса тока (рис. 2.27, б), известными.

Решение. Переходную характеристику цепи - переходное сопротивление  $h_{n}(t)$  определим классическим методом:

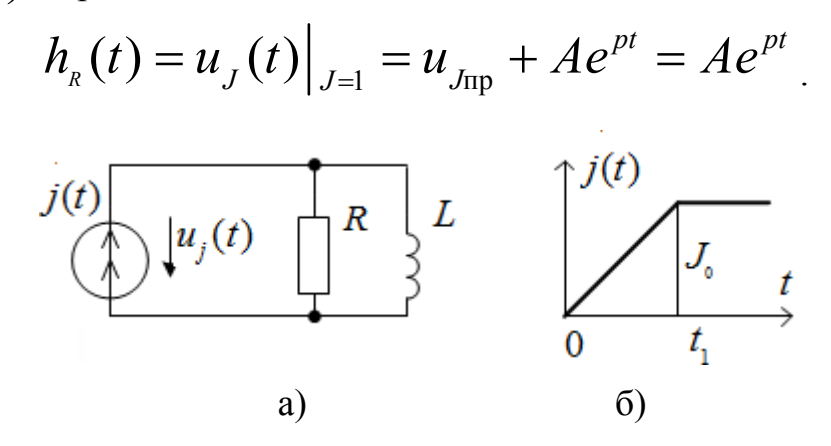

Рис. 2.27. Исходные данные: а) схема, б) входное воздействие.

Внутреннеё сопротивление источника тока считаем бесконечно большим, поэтому:

$$
p = -R/L \qquad \text{if} \qquad u_J(0) = A = R.
$$

Таким образом,  $h_R(t) = R \cdot e^{-\frac{R}{L}t}$ .

Для интервала времени  $0 < t \leq t_1$  искомое напряжение:

$$
u_j(t) = \int_0^t \frac{J_0}{t_1} R \cdot e^{-\frac{R}{L}(t-\tau)} d\tau = \frac{J_0 L}{t_1} (e^{-\frac{R}{L}t} - 1).
$$

#### 2.4.4. Порядок расчёта переходных процессов методом интегралов наложения (Дюамеля)

1. Любым методом находят переходную характеристику цепи.

2. Выбирают форму интеграла Дюамеля.

3. Вычисляют производную подынтегральной функции интеграла Дюамеля (входного воздействия или переходной характеристики в зависимости от формы записи интеграла).

4. Подставляют найденные функции в интеграл Дюамеля, указывают пределы интегрирования по переменной  $\tau$  и производят интегрирование.

## 3. Расчётное задание

#### «Расчёт переходного процесса в линейной электрической цепи»

I. Для заданной схемы при коммутации ключа K1 в момент времени  $t=0$ , когда ключ K2 еще не сработал, выполнить следующее.

1. При постоянном источнике ЭДС  $e(t) = E$  или тока  $J(t) = J$  определить ток *i(t)* или напряжение  $u_J(t)$ :

а) классическим методом;

б) операторным методом;

в) построить график зависимости тока  $i(t)$  или напряжения  $u<sub>J</sub>(t)$ .

2. При гармоническом источнике ЭДС  $e(t) = 2E \sin(\omega t + \psi)$  или тока  $J(t) = 2J \sin(\omega t + \psi)$  определить ток  $i(t)$  или напряжение  $u_J(t)$ :

а) классическим методом;

б) комбинированным (операторно-классическим) методом;

в) на интервале времени $0 \le t \le \frac{2\pi}{\omega}$ построить график зависимости

тока  $i(t)$  или напряжения  $u<sub>J</sub>(t)$ .

3. При импульсном источнике ЭДС $e(t) = Ee^{2pt}$  или тока  $J(t) = Je^{2pt}$ и при нулевых начальных условиях определить интегралом Дюамеля ток  $i(t)$  или напряжение  $u<sub>J</sub>(t)$ , построить их график зависимости (р- корень характеристического уравнения из п.1, а).

II. Для заданной схемы с постоянным источником ЭДС e(t)=Е или тока  $J(t) = J$  при коммутации ключа  $K_2$  в момент времени  $t=0$ , когда ключ  $K_1$ давно уже сработал выполнить следующеё:

1. Определить ток  $i(t)$  или напряжение  $u<sub>J</sub>(t)$ :

а) классическим методом;

б) операторным методом;

в) методом переменных состояния;

2. Построить график зависимости тока  $i(t)$  или напряжения  $u<sub>J</sub>(t)$ .

3. Проанализировать методы расчёта, результаты вычислений, графики зависимостей и сформулировать выводы по работе.

Примечание.

Объем и номер задания (трехзначное число) определяет преподаватель. При этом:

1-ая цифра номера задания – номер строки в табл. 1;

2-ая цифра номера задания – номер строки в табл.2;

3-ья цифра номера задания - номер схемы.

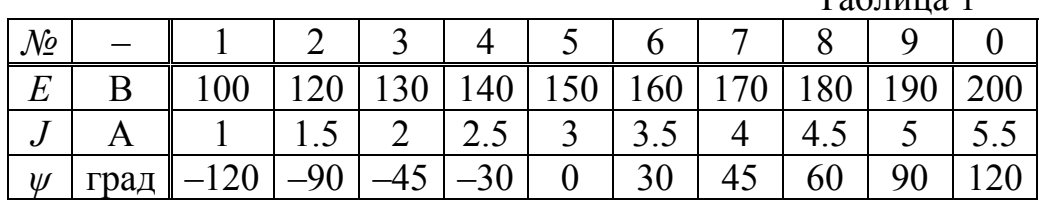

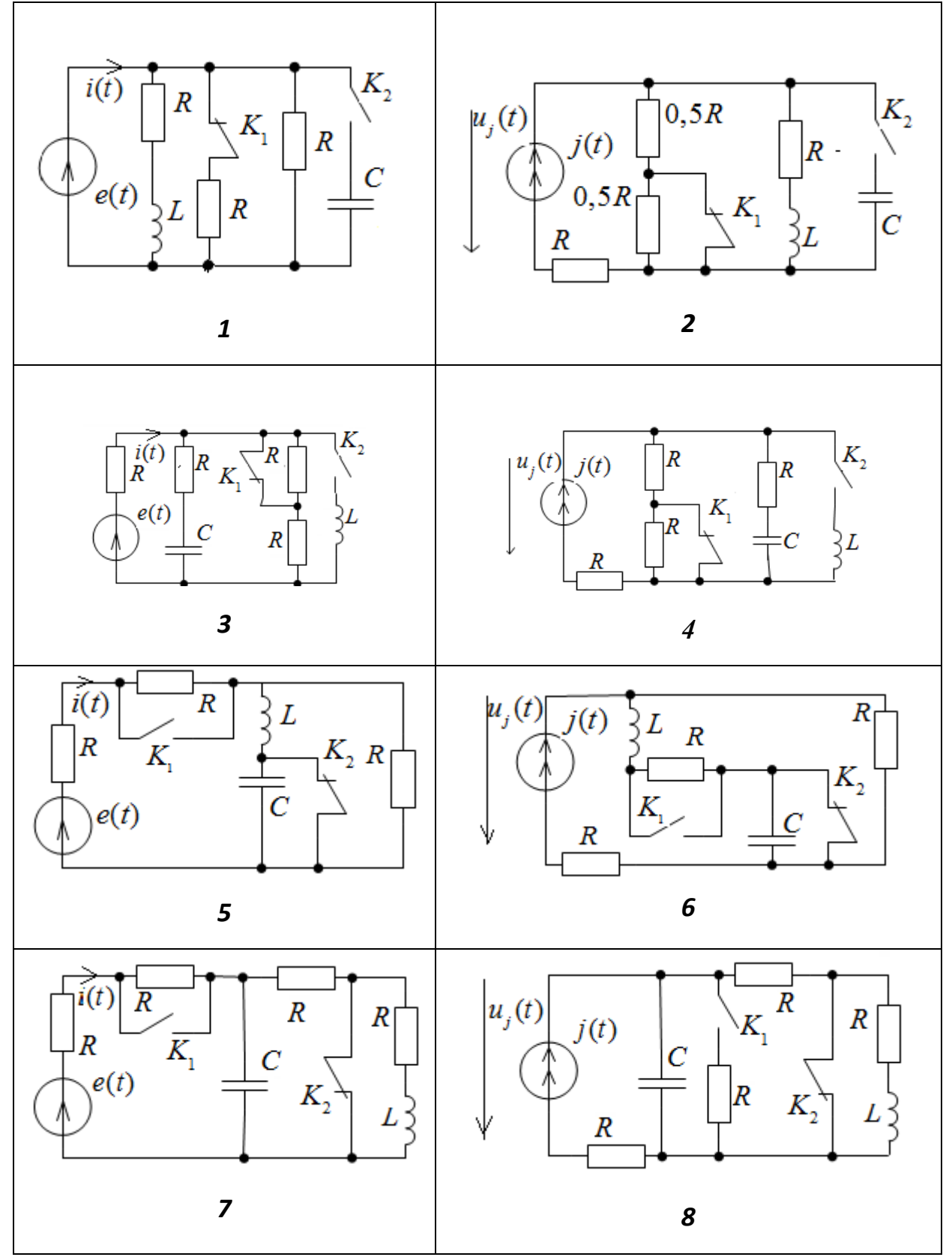

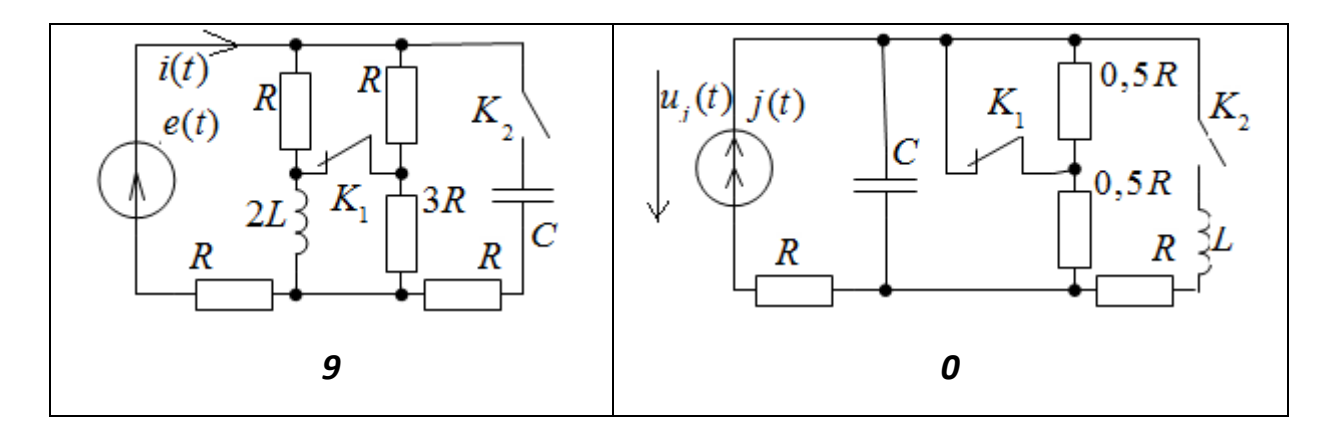

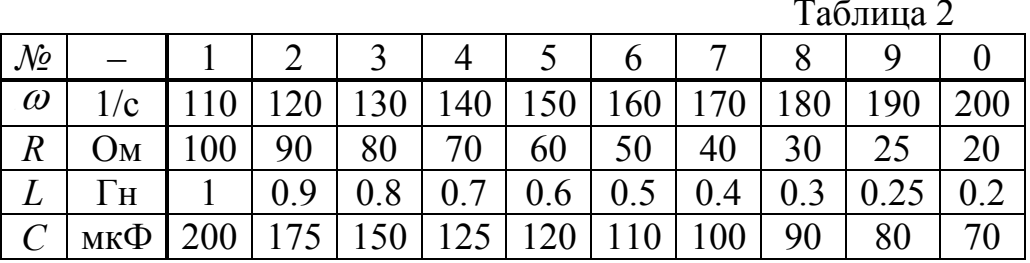

## **4. Методические указания к заданию**

## **4.1. Правила оформления работы**

К представленным на проверку отчетам, выполненым на бумаге формата А4 в печатном (шрифт Times New Roman; 14 pt, поля 2,8 см) или рукописном варианте, *предъявляются следующие требования*:

1. На первой странице (после титульного листа) записывается условие задания, затем схема и табличные данные. Записи выполняются на одной стороне листа.

2. Основные этапы решения должны быть выделены и иметь достаточно полные пояснения.

3. Рисунки, графики, вспомогательные схемы должны располагаться по тексту после соответствующих ссылок. Градуировку осей выполнять равномерно, начиная с нуля. Каждая кривая должна быть подписана.

4. Промежуточные и окончательные результаты должны быть четко выделены из общего текста. Численные результаты величин записываются после округления с четырьмя значащими цифрами. В окончательных результатах для каждой величины должна быть указана размерность в соответствии с международной системой единиц СИ.

5. Представленный на проверку отчет (работа) должн быть датирован и подписан студентом.

6. Если работа выполнена неверно, она должна быть выполнена заново. Если неправильно выполнена часть задания, то все необходимые поправки делают на отдельных листах с указанием, что это исправление ошибок (*сохраняя первоначальный вариант без изменения*)*.*

7. Работа зачитывается после защиты, если решения не содержат ошибок и выполнены перечисленные требования.

*Дополнительные требования:* 

1. Все буквенные символы необходимо пояснять словами или обозначать на схемах. *Числовому решению должно предшествовать буквенное решение или формула (набирать в MathType).* После формулы нельзя сразу писать числовой результат: в неё нужно подставить числовые значения и только затем записывать числовой результат с указанием единиц измерения. Документы MathCAD рассматриваются как приложения.

2. Не следует изменять однажды принятые направления токов, наименования узлов, сопротивлений и т.д. В разных методах одну и ту же величину следует обозначать одним и тем же символом.

3. При построении кривых выбирать такой масштаб, чтобы на 1см оси координат приходилось  $1 \cdot 10^{1/n}$  или  $2 \cdot 10^{1/n}$  единиц измерения физической величины, где *n* – целое число. Полученные графики или векторные диаграммы при использовании системы MathCAD дополнительно *редактируются с учетом требований ЕСКД*.

## **4.2. Пример выполнения задания**  Задана схема рис. 4.1:

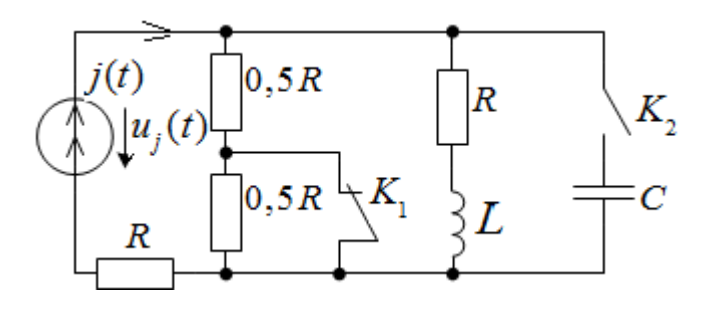

**Рис. 4.1. Схема цепи** 

Параметры:  $j(t) = J = 1$  A;  $R = 50$  Ом;  $L = 0.2$  Гн;  $C = 70$  мк $\Phi$ ;  $\alpha = 90^\circ$ ;  $ω=100$  1/c.

Определить  $u_j(t)$ .

#### **I. Расчёт переходного процесса после срабатывания ключа** *К***<sup>1</sup>**

#### 1. **Расчёт переходного процесса** п**ри постоянном источнике тока**

*1.1. Расчёт классическим методом.* 

1.1.1. Определяем независимое начальное условие  $i_l(0)$ .

 Рассчитываем схему до коммутации в установившемся режиме (постоянный источник: *С* – разрыв, *L* – закоротка).

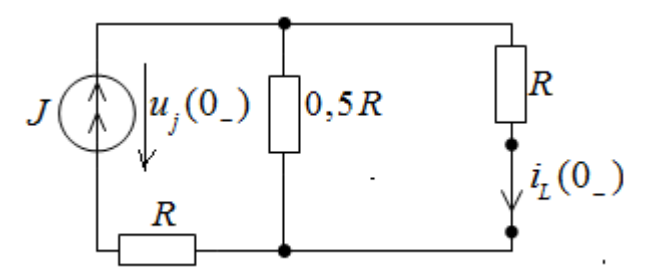

**Рис. 4.2.** Схема замещения для установившегося режима до коммутации.

Из схемы рис. 4.2 находим:  $i_L(0-) = J \frac{0.5R}{0.5R + R} = 0.333$  $P = J \frac{0.3R}{0.5R + R} = 0.333A.$ По закону коммутации  $i_L(0-) = i_L(0+) = i_L(0) = 0.333$  A.

Для построения графика *uJ* (*t*) определим

$$
u_J(0-)=J(R+\frac{0.5R\cdot R}{0.5R+R})=66.6B.
$$

1.1.2. Определяем зависимое начальное условие (схема после коммутации ключа *К*1).

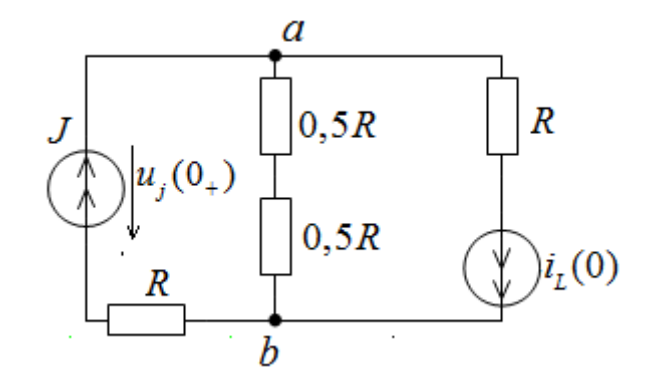

Рис. 4.3. Схема замещения для момента времени  $t=0+$ .

Используя метод узловых потенциалов для расчёта схемы:  $\varphi_h = 0$ .

$$
\varphi_a \frac{1}{R} = J - i_L(0) \, .
$$

Тогда  $\varphi_a = 33B$  и  $u_J(0+) = RJ + \varphi_a = 83B$ .

1.1.3. Определяем принуждённую составляющую  $u_{Jnp}(t)$ .

Рассчитывается схема после размыкания ключа  $K_1$  в установившемся режиме (постоянный источник:  $C$  – разрыв,  $L$  – закоротка).

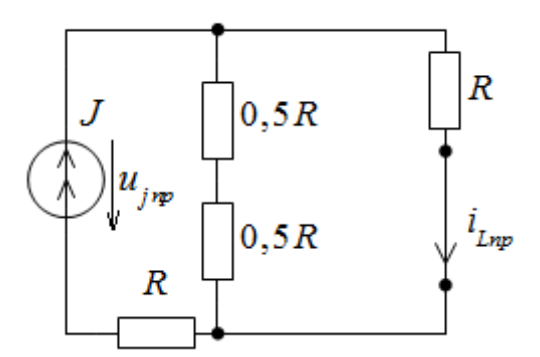

Рис. 4.4. Схема замещения для установившегося режима после коммутации.

Из рис. 4.4 имеем:

$$
u_{Jnp}(t) = J\frac{3}{2}R = 75 \text{ B}
$$

1.1.4. Определяем выраженияэх свободной составляющей и полного решения.

Определяем корень характеристического уравнения.

Используем метод входного сопротивления цепи (рис. 4.5).

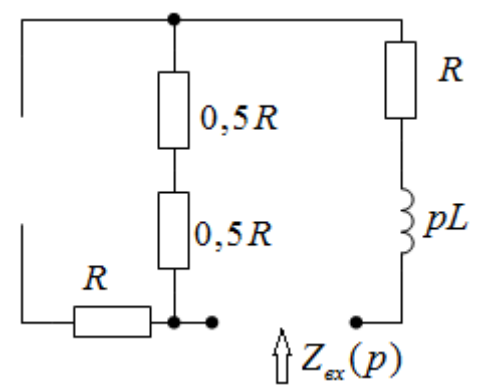

Рис. 4.5. Расчётная схема для составления характеристического уравнения.

$$
Z_{\text{ex}}(p) = pL + 2R = 0 \implies p = -500 \text{ l/c}.
$$

$$
u_{\text{Jce}}(t) = Ae^{pt}.
$$

Выражение полного напряжения:

 $u_{J}(t) = u_{Jnp}(t) + u_{Jce}(t) = 75 + Ae^{pt}$ .

1.1.5. Определяем постоянную интегрирования.

 $A = u_J(0+) - u_{Jnp} = 83-75 = 8 B.$ 

1.1.6. Окончательный результат.

$$
u_J(t) = 75 + 8e^{-500t}
$$
 B.

Строим график  $u<sub>J</sub>(t)$ рис. 4.6.

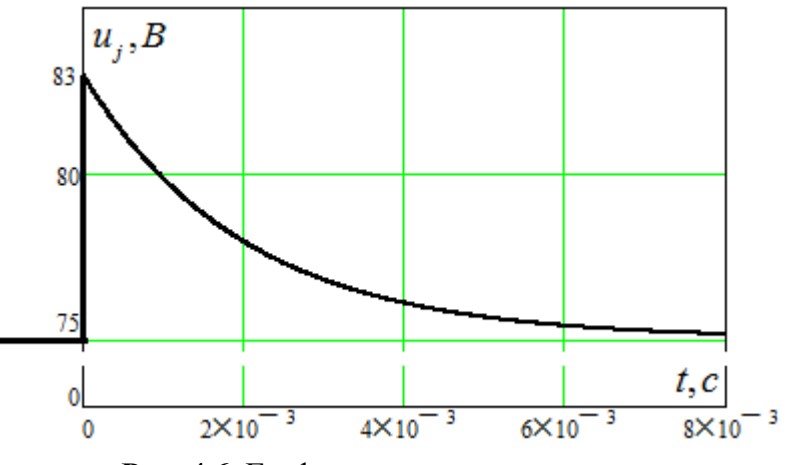

Рис. 4.6. График переходного процесса.

1.2. Расчёт операторным методом.

1.2.1. Находим независимые начальные условия (п. 1.1.1):  $i_I(0) = 0.33$  A.

1.2.2. Изображаем операторную схему (рис. 4.7).

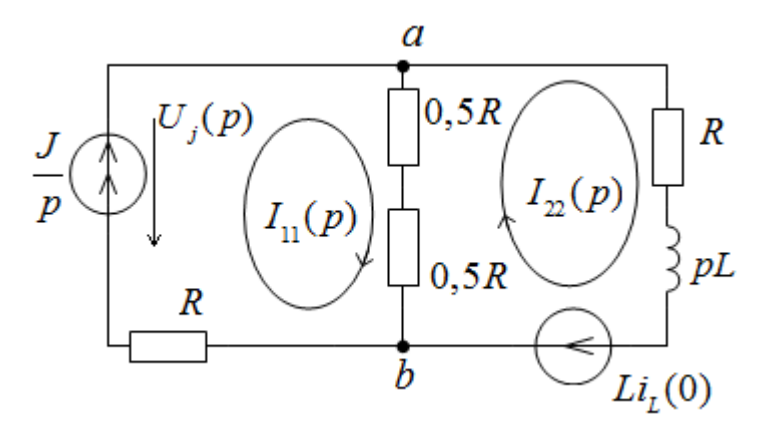

**Рис. 4.7.** Операторная схема замещения.

В операторной схеме после коммутации используем метод контурных токов:

$$
I_{11}(p) = \frac{J}{p};
$$
  
\n
$$
(2R + pL)I_{22}(p) - RI_{11}(p) = Li_{L}(0).
$$
  
\n
$$
I_{22}(p) = \frac{RI_{11}(p) + Li_{L}(0)}{2R + pL} = \frac{RJ + pLi_{L}(0)}{p2R + p^{2}L}.
$$

 По второму закону Кирхгофа в операторной форме определяем операторное изображение искомого напряжения:

$$
U_J(p) = 2RI_{11}(p) - RI_{22}(p) = \frac{2JR}{p} - \frac{R(JR + Li_L(0))}{p(pL + 2R)}.
$$

После подстановки параметров:

$$
U_J(p) = \frac{75}{p} + \frac{8.35}{p + 500}.
$$

Отсюда оригинал напряжения:

$$
u_J(t) = 75 + 8e^{-500t}
$$
 B.

#### 2. **Расчёт при гармоническом источнике тока**:

$$
j(t) = 2\sin(\omega t + 90^\circ)
$$
, A;  $\omega = 100 \text{ c}^{-1}$ .

2.1. *Расчёт классическим методом.* 

2.1.1. Определяем независимые начальные условия *iL*(0).

 Рассчитываем схему до коммутации (рис. 4.8) в установившемся режиме символическим методом.

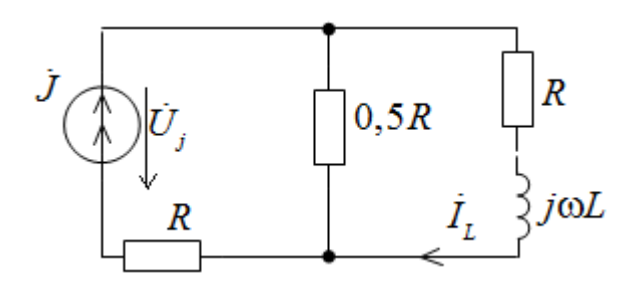

Рис. 4.8. Комплексная схема замещения для установившегося режима до коммутации.

$$
X_L = \omega L = 20 \text{ Om};
$$
  
\n
$$
\dot{I}_L = \dot{J}_m \frac{0.5R}{1.5R + jX_L} = 0.166 + j0.622 \text{ A};
$$
  
\n
$$
i_L(0-) = Im(\dot{I}_{mL}) = 0.622 \text{ A}.
$$
  
\nIIo законy komwyrauuu  $i_L(0-) = i_L(0+) = i_L(0) = Im(\dot{I}_{mL}) = 0.622 \text{ A}.$   
\nДля построения графика определим  $u_j(t)$  при  $t < 0$ .  
\n
$$
\dot{U}_{mab} = \dot{J}_m \frac{0.5R(R + jX_L)}{1.5R + jX_L}.
$$
  
\n
$$
\dot{U}_J = R\dot{J}_m + \dot{U}_{mab} = 4.149 + j134.44 \text{ B}.
$$

$$
u_j(t) = 135\sin(\omega t + 1.54)
$$
 B.  
 $u_j(0-) = Im(\dot{U}_{mJ}) = 134.44$  B.

2.1.2. Определяем зависимые начальные условия (схема после коммутации ключа  $K_1$  при  $t = 0 +$ ).

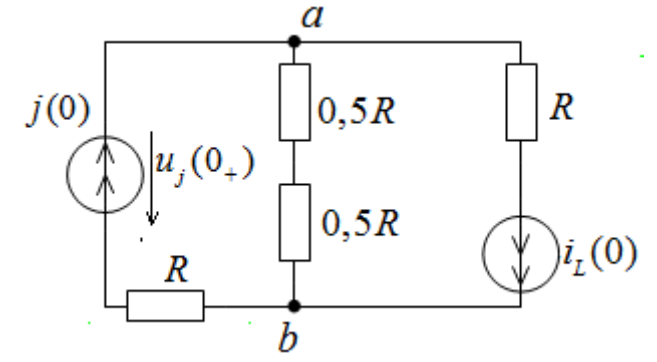

Рис. 4.9. Схема замещения для момента времени  $t=0+$ .

Используем метод узловых потенциалов:  $\varphi_b = 0$ ;  $\varphi_a \frac{1}{R} = J - i_L(0)$ ;  $\varphi_a = 68.9$  B; Тогда  $u_j(0+) = R \cdot j(0) + \varphi_a = \underline{168.9 B}$ .

## 2.1.3. Определяем принуждённую составляющую.

Рассчитываем схему после коммутации (рис. 4.10) в установившемся режиме символическим методом.

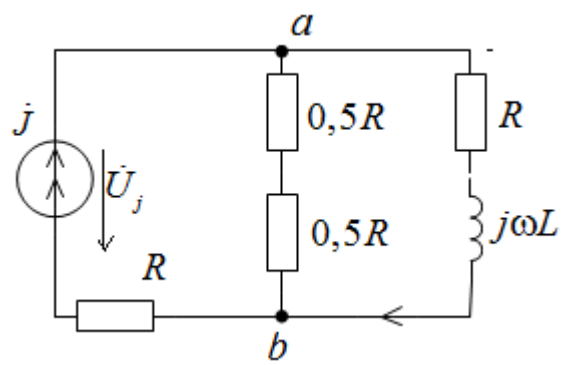

Рис. 4.10. Комплексная схема замещения для установившегося режима после коммутации.

$$
\dot{U}_{mab} = \dot{J}_m \frac{R(R + jX_L)}{2R + jX_L} = -9.515 + j51.92 \text{ B};
$$
\n
$$
\dot{U}_{mj} = R\dot{J}_m + \dot{U}_{mab} = -9.615 + j151.923 \text{ B};
$$
\n
$$
u_{jnp}(t) = 152\sin(\omega t + 1.63) \text{ B};
$$
\n
$$
u_{Jnp}(0) = Im(\dot{U}_{mJ}) = 151.7 \text{ B}.
$$

2.1.4. Определяем выражение свободной составляющей и полного решения.

Определяем корень характеристического уравнения (п.1.1.4)  $p = -5001/c$ .

Выражение свободной составляющей:  $u_{\text{Jca}}(t) = Ae^{pt}$ 

Выражение полного решения:

$$
u_{J}(t) = u_{Jnp}(t) + u_{Jce}(t) = 152\sin(\omega t + 1.63) + Ae^{pt}.
$$

2.1.5. Определяем постоянную интегрирования.

 $A = u<sub>J</sub>(0) - u<sub>Jnp</sub>(0) = 168.9 - 151.7 = 17 B.$ 

2.1.6. Окончательное решение.

 $u_{I}(t) = 152 \sin(\omega t + 1.63) + 17e^{-500t}$ , B.

Строим график (рис. 4.11).

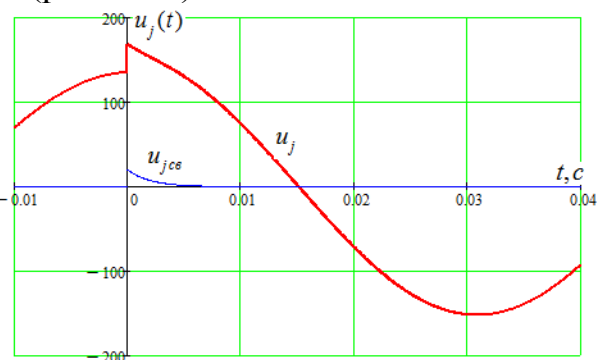

Рис. 4.11. График переходного процесса

2.2. Расчёт операторно-классическим методом.

2.2.1. Находим независимые начальные условия (п. 2.1.1):  $i_{1}(0) = 0.622$  A.

2.2.2. Определяем принуждённые составляющие  $u_{\text{Im}}(t)$  и  $i_{\text{Im}}(t)$  по схеме рис. 4.10 (п.2.1.3).

$$
u_{Jnp}(t) = 152 \sin(\omega t + 1.63) \text{ B.}
$$

$$
\dot{I}_{mL} = \dot{J}_m \frac{R}{2R + jX_L} = 0.192 + j962 \text{ A.}
$$

Отсюда  $i_{Lnp}(0)$ =0.962 А.

2.2.3. Определяем начальное значение свободной составляющей тока через индуктивность:

$$
i_{Lcs}(0) = i_L(0) - i_{Lnp}(0) = -0.34 \text{ A}.
$$

2.2.4. Рассчитываем операторную схему замещения для свободных составляющих (рис. 4.12) методом узловых напряжений.

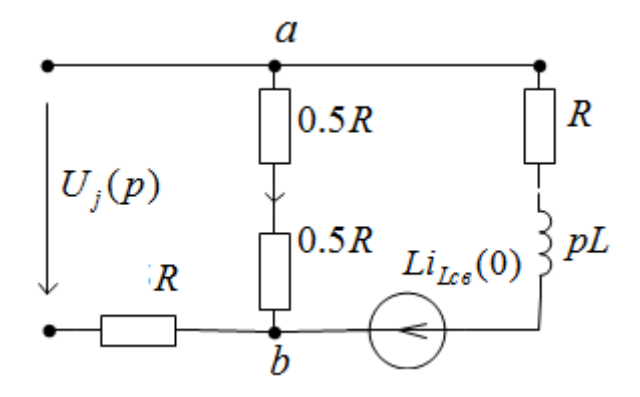

Рис. 4.12. Операторная схема замещения для свободных составляющих

$$
\varphi_b = 0. \text{ Torra } U_J(p) = \varphi_b(p).
$$
  
\n
$$
Y_{aa}(p) = \frac{1}{R} + \frac{1}{pL + R}; \quad J_{aa}(p) = \frac{-Li_L(0)}{pL + R}.
$$
  
\n
$$
U_J(p) = \frac{J_{aa}(p)}{Y_{aa}(p)} = \frac{-Li_{Lcs}(0)}{pL + R} = \frac{17}{p + 500}.
$$

Оригинал свободной составляющей напряжения имеет вид:

$$
u_{Jc\theta}(t) = 17e^{-500t}
$$
 B.

По принципу наложения получаем окончательный результат:  $500+$ 

$$
uJ(t) = 152 \sin(\omega t + 1.63) + 17e^{-300t}
$$
 B

Результат расчёта совпал с расчётом классическим методом.

3. Расчёт  $u_j(t)$ при импульсном источнике тока  $j(t) = Je^{2pt} = 2e^{-1000t}$  А (р- корень характеристического уравнения) и нулевых начальных условиях (ключ  $K_1$  сработал) определяем интегралом Дюамеля напряжение  $u_1(t)$ .

3.1. Находим переходную характеристику  $h(t)$  для  $u_t(t)$  операторным методом при  $i_L(0) = 0$  и J=1.

Применим метод преобразования для определения  $U_i(p)$ .  $U_J(p) = \frac{J}{p} \left[ R + \frac{R(pL+R)}{pL+R} \right] = \frac{J(2pLR+3R^2)}{p(pL+2R)} = \frac{20p+7500}{p(0.2p+100)} = \frac{G(p)}{H(p)}.$ 

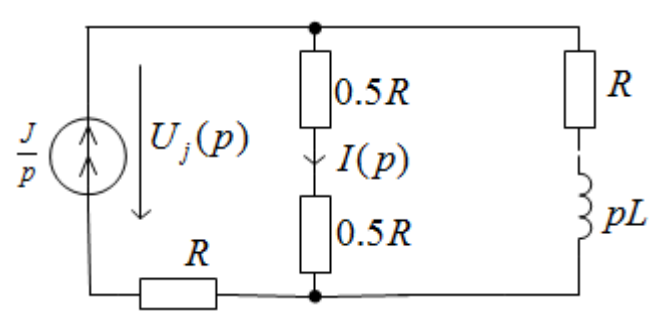

Рис. 4.13. Операторная схема замещения при единичном воздейтсвии источника тока

Применим теорему разложения для определения  $u_i(t)$ .

$$
H(p) = 0 \rightarrow p(0.2p + 100) = 0 \rightarrow p_1 = 0; p_2 = -500 \frac{1}{c}.
$$
  
\n
$$
H'(p) = 0.4p + 100.
$$
  
\n
$$
h(t) = R(t) = \frac{u_y(t)}{J} = 75 + 25e^{-500t} \text{ OM.}
$$
  
\nOnpegensa anapaxenve  $u_j(t)$  *unre*apanom Itoan,

$$
\frac{dj(t)}{dt} = j'(t) = -2000e^{-1000t}; \quad h(t-\tau) = 75 + 25e^{-500(t-\tau)}; \quad j(0) = 2. \quad (*)
$$
  

$$
u_{j(t)} = j(0)h(t-\tau) + \int_{0}^{t} j'(\tau)h(t-\tau) \cdot d\tau \qquad (*)
$$

Подставляем (\*) в (\*\*), получаем

$$
u_{j(t)} = 2 \cdot 75 + 25e^{-500t} + \int_{0}^{t} (-2000e^{-1000\tau})(75 + 25e^{-500(t-\tau)}) \cdot d\tau.
$$

Проинтегрировав, окончательно получаем  $u_{i(t)} = 250e^{-1000t} - 50e^{-500t}$ , B. Строим график  $u_{I}(t)$ .

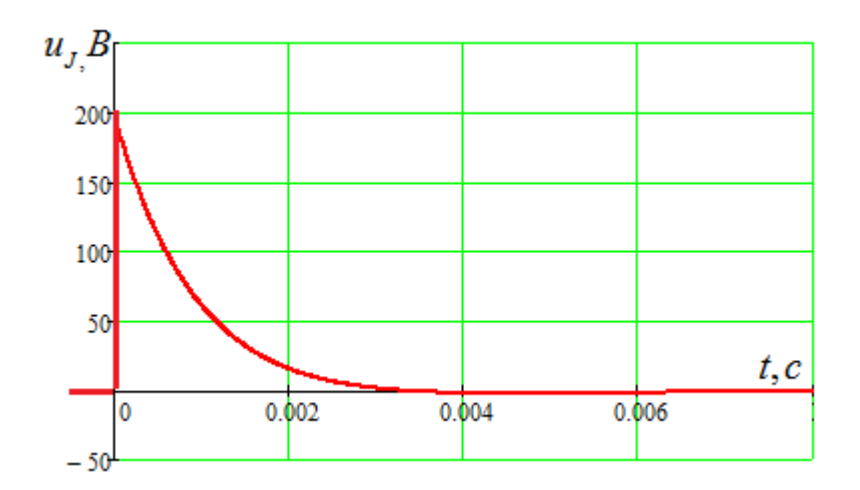

**Рис. 4.14.** График переходного процесса.

## **Расчёт переходного процесса после срабатывания ключа** *К***2, когда ключ** *К***1 давно сработал.**

#### **1. Расчёт переходного процесса при постоянном источнике тока**

Требуется рассчитать напряжение *uJ* (*t*) в переходном процессе при замыкании ключа *K1* в схеме, изображенной на рис. 4.15.

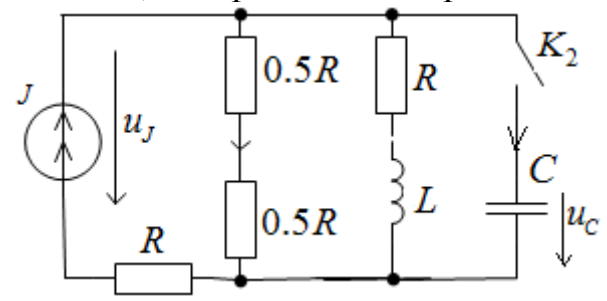

**Рис. 4.15.** Исходная схема.

1.1. Расчёт классическим методом*.* 

Будем искать сначала напряжение на ёмкости, а величину  $u_i(t)$ определим по закону Кирхгофа:

$$
u_J(t) = RJ + u_C(t).
$$

1.1.1. Определяем независимые начальные условия  $i_l(0-)$  и  $u_l(0-)$ .

 Рассчитываем схему до замыкания ключа *К2* в установившемся режиме (рис. 4.16).

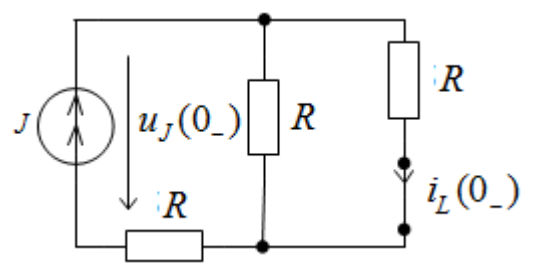

**Рис. 4.16.** Схема замещения для установившегося режима до коммутации.

Из схемы рис. 4.16 находим:  $i_L(0-) = \frac{J}{2} = 0.5$  A. По закону коммутации  $i_L(0-) = i_L(0+) = i_L(0) = 0.5$  A. До коммутации конденсатор не заряжен. Поэтому:  $u_C(0-) = u_C(0+) = u_C(0) = 0$ .

1.1.2. Определяем ЗНУ при  $t = 0 +$ :  $\left| \frac{du_C}{dt} \right|_{t=0} = u'_C(0) = \frac{i_C(0+)}{C}$  (схема по-

сле коммутации ключа  $K2$  при  $t = 0_+$ ).

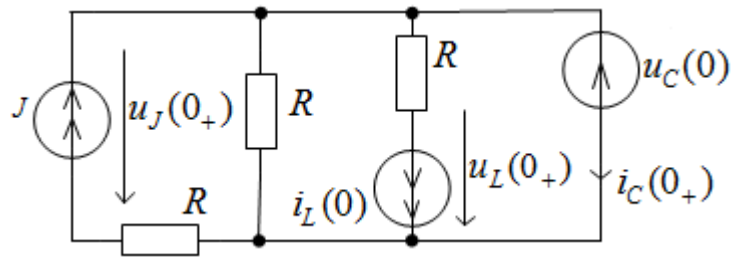

**Рис. 4.17.** Схема замещения для момента времени  $t=0+$ .

Используя метод наложения:  $i(0+)=J-i(0)=1-0.5=0.5 A$ 

$$
u_C(0+) = 3 - u_L(0) + 1 = 0.5 - 0.5 + 1.
$$
  
Οτεισηα *u*μ<sub>C</sub>  $\frac{du_C}{dt}\Big|_{t=0} = u'_C(0) = \frac{i_C(0+)}{C} = 7100 \text{ B/c}.$ 

1.1.3. Определяем принуждённую составляющую  $u_{Cnp}(t)$  (рис. 4.18:  $C$  – разрыв,  $L$  –закоротка).

$$
u_{Cnp}(t) = J\frac{R}{2} = 25 \text{ B}.
$$

1.1.4. Определяем выражение свободной составляющей  $u_{Cce}(t)$ .

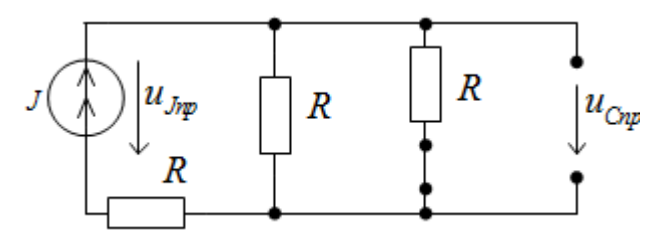

Рис. 4.18. Схема замещения для установившегося режима после коммутации.

Определяем корень характеристического уравнения. Используем метод сопротивления цепи после коммутации (рис. 4.19).

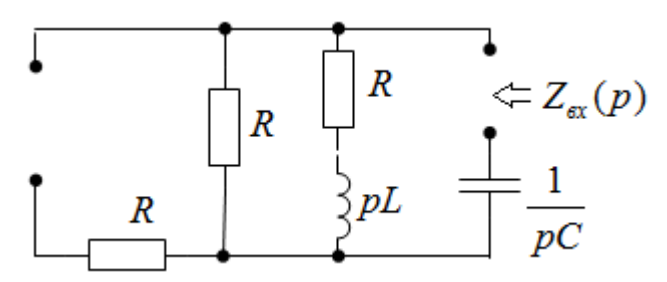

Рис. 4.19. Расчётная схема для составления характеристического уравнения.

$$
y_{\text{PABHCHI}}: Z_{\text{ex}}(p) = \frac{1}{pC} + \frac{(pL+R)R}{pL+2R} = 0.
$$

Подставив параметры, определяем корни:

$$
\frac{p^2 + 71425p + 142850}{5p^2 + 10p} = 0 \rightarrow p_{1,2} = -268 \pm j267.
$$

Свободная составляющая напряжения:

$$
u_{C_{cs}}(t) = e^{-268t} A \sin(\omega' t + \theta)
$$

Общее выражение полного решения:

$$
u_C(t) = u_{Cnp}(t) + u_{Ces}(t) = 25 + e^{-268t} A \sin(\omega' t + \theta)
$$

и его производной:

$$
u'_{C}(t) = -268e^{-268t}(A\sin(\omega' t + \theta) + 267e^{-268t}(A\cos(\omega' t + \theta)).
$$

1.1.6. Определяем постоянные интегрирования из системы уравнений:

$$
u_C(0) = u_{Cnp}(0) + u_{Ccg}(0);
$$
  

$$
u'_C(0) = u'_{Cnp}(0) + u'_{Ccg}(0)
$$

или подставив значения:

 $0 = 25 + A\sin\theta$ ;

 $7100 = 267 A \cos \theta - 268 A \sin \theta$ .

Решив систему уравнений, определяем постоянные интегрирования. Ниже приводится решение в Mathcad.

$$
A := 1 \qquad \theta := 1
$$
  
given  

$$
0 = A \cdot \sin(\theta) + 25
$$

$$
7100 = 267 \cdot A \cdot \cos(\theta) - 268 \cdot A \cdot \sin(\theta)
$$

$$
\begin{pmatrix} A \\ \theta \end{pmatrix} := Find(A, \theta) = \begin{pmatrix} 25.045 \\ -1.511 \end{pmatrix}
$$

$$
A := 25.045 \qquad \theta := -1.511
$$

 $A=25.045; \theta=-1.511.$ 

Полное решение для напряжения на ёмкости:  $u_c(t) = 25 + 25,045\sin(268t - 1,511)$  B.

Полное решение для напряжения  $u_{j}(t)$ :  $u<sub>J</sub>(t) = RJ + u<sub>J</sub>(t) = 75 + 25.045 \sin(268t - 1.511)$  B. 1.1.7. Строим график  $u_i(t)$  (рис. 4.20).

1.2. Расчёт операторным методом.

1.2.1. Из расчёта установившегося режима до коммутации находим независимые начальные условия (п. 4.1.1).

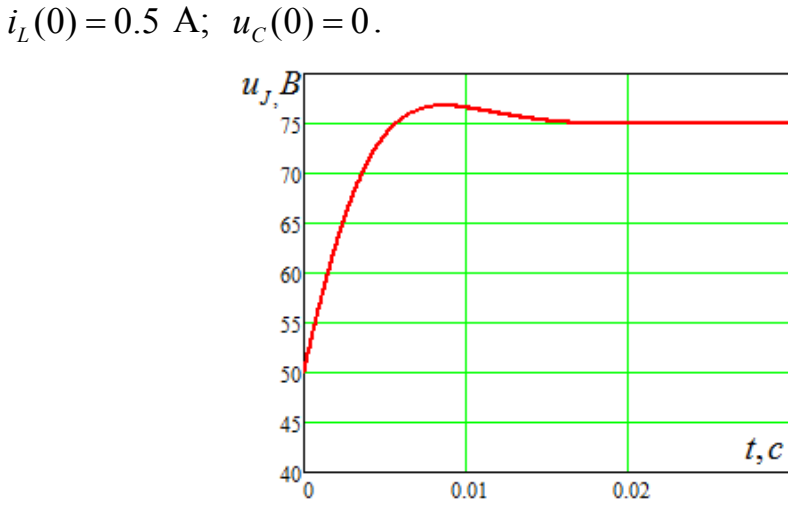

Рис. 4.20. График переходного процесса.

1.2.2. Из операторной схемы рис. 4.21 имеем:

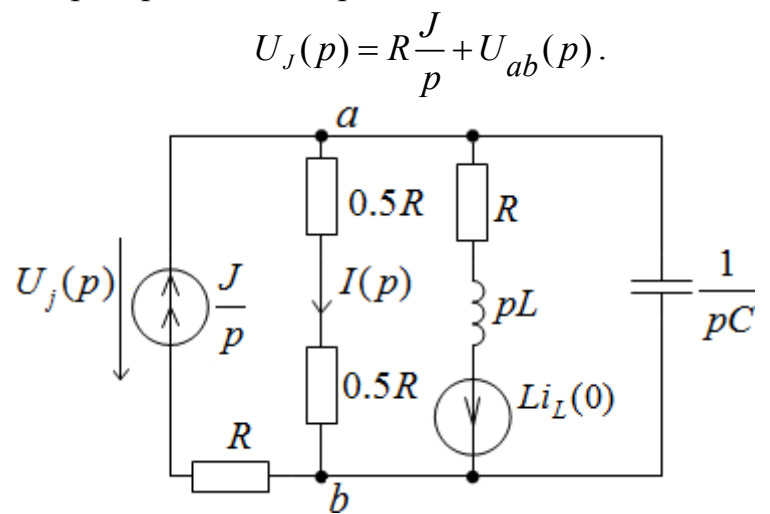

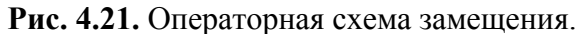

Для определения  $U_{ab}(p)$  применим метод двух узлов.

$$
U_{ab}(p) = \frac{\frac{J}{p} - \frac{Li_L(0)}{pL + R}}{\frac{1}{R} + \frac{1}{pL + R} + pC}.
$$

$$
U_J(p) = R \frac{J}{p} + U_{ab}(p) = \frac{J}{p} + \frac{\frac{J}{p} - \frac{Li_L(0)}{pL + R}}{\frac{1}{R} + \frac{1}{pL + R} + pC}
$$

Подставив значения параметров схемы, получим:

$$
U_J(p) = \frac{G(p)}{H(p)} = \frac{2501p^2 + 1.69 \cdot 10^6 p + 5.35 \cdot 10^8}{p(50p^2 + 26790p + 7.14 \cdot 10^6)}.
$$

По теореме разложения находим искомое напряжение  $u_J(t)$ .  $H(p) = p(50p^2 + 26790p + 7.14 \cdot 10^6) = 0 \rightarrow p_1 = 0; p_{2,3} = 268 \pm j267$  1/c.

$$
\frac{d}{dp}H(p) = H'(p) = 150p^2 + 5358p = 7.14 \cdot 10^6
$$
  

$$
u_J(t) = \frac{G(0)}{H'(0)} + 2 \text{Re} \left[ \frac{G(p_2)}{H'(p_2)} e^{p_2 t} \right].
$$

Подставив значения переменных, получаем:

$$
u_j(t) = 75 + 2 \text{Re} \left[ \left( -12.4 + j0.901 \right) e^{-\left( 268 + j267 \right)t} \right] =
$$

$$
= 24,9\cos(267t+3,07) = 24,9\sin(267t-1,5) B.
$$

- 1.3. Находим  $u<sub>J</sub>(t)$  методом переменных состояния.
- 1.3.1. Начальные условия (п. 4.1.1).

$$
i_L(0) = 0.5 \text{ A}; u_C(0) = 0.
$$

1.3.2. По законам Кирхгофа составляем уравнения состояния:

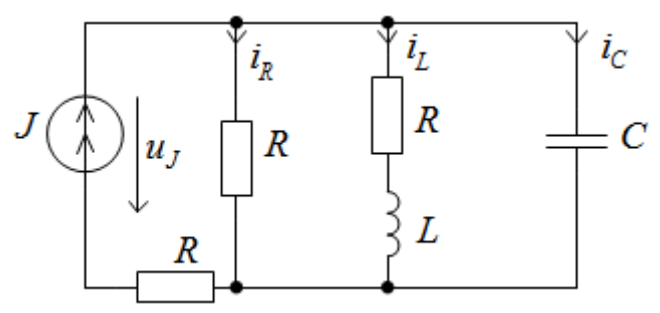

Рис. 4.22. Расчётная схема после коммутации.

$$
i_R + i_L + i_C = J; \Rightarrow i_R = J - i_L - C \frac{du_C}{dt};
$$
  
\n
$$
Ri_R = u_C; \Rightarrow RJ - Ri_L - RC \frac{du_C}{dt} = u_C;
$$
  
\n
$$
Ri_L + u_L = u_C; \Rightarrow Ri_L + L \frac{di_L}{dt} = u_C.
$$

После преобразований получаем дифференциальные уравнения относительно переменных состояния  $u_c$ и  $i_t$ :

$$
\frac{du_C}{dt} = -\frac{1}{RC}u_C - \frac{1}{C}i_L + \frac{1}{C}J;
$$
\n
$$
\frac{di_L}{dt} = \frac{1}{L}u_C - \frac{R}{L}i_L
$$

и уравнение для выходной величины и .:

$$
u_J = RJ + u_C.
$$

Решаем с использованием Mathcad.

Параметры элементов цепи

$$
J_{\text{max}} := 1 \quad J_{\text{max}} := 50 \quad J_{\text{max}} := 0.2 \quad J_{\text{max}} := 7 \cdot 10^{-5}
$$

Начальные условия

 $iL0 := 0.5$   $uC0 := 0$ 

Система дифференциальных уравнений и ее решение

$$
duC = \left(\frac{-1}{R \cdot C}\right) \cdot uC + \left(\frac{-1}{C}\right) \cdot iL + \left(\frac{1}{C}\right) \cdot J
$$

$$
d iL = \left(\frac{1}{L}\right) \cdot uC + \left(\frac{-R}{L}\right) \cdot iL
$$

$$
A \cdot u := \begin{pmatrix} \frac{-1}{R \cdot C} & \frac{-1}{C} \\ \frac{1}{L} & \frac{-R}{L} \end{pmatrix} \quad B := \begin{pmatrix} \frac{1}{C} \\ \frac{1}{C} \end{pmatrix} \quad \text{M} \cdot u = J
$$

Определение собственных чисел

eigenvals(A) = 
$$
\begin{pmatrix} -267.857 + 266.664j \\ -267.857 - 266.664j \end{pmatrix}
$$

Для проверки определяем корни характеристического уравнения через сопротивление схеммы  $Z(p)$ 

$$
\frac{1}{p \cdot C} + \frac{R \cdot (p \cdot L + R)}{p \cdot L + 2R} \quad \begin{array}{|l|l|} \n\text{solve} \\ \n\text{float,3} \n\end{array} \n\longrightarrow\n\begin{pmatrix}\n-268.0 - 267.0i \\
-268.0 + 267.0i\n\end{pmatrix} \quad p1 := -268.0 - 267.0i
$$
\n
$$
\tau := \frac{1}{|Re(p1)|} = 3.731 \times 10^{-3} \quad \text{tk} := 5 \cdot \tau = 0.019
$$

#### Для проверки определяем принужденные составляющие

$$
\left(\begin{array}{c}uc\\ \mathbf{i}L\end{array}\right):=-A^{-1}\cdot B=\left(\begin{array}{c}25\\ \mathbf{0.5}\end{array}\right)
$$

Составляем расширенную матрицу

$$
D(t, X) := A \cdot X + B \cdot V \qquad X0 := \begin{pmatrix} 0 \\ 0.5 \end{pmatrix} \quad n := 100
$$

Решаем систему диффернциальных уравнений численно.

$$
F_{\!\scriptscriptstyle\!\mathsf{ann}}\!\!:=\mathrm{rkfixed}(X0\,,0\,,\mathrm{tk}\,,n\,,D)
$$

$$
t:=\,F^{\big\langle 0\big\rangle}\qquad\quad uC:=\,F^{\big\langle 1\big\rangle}\qquad iL\,:=\,F^{\big\langle 2\big\rangle}\quad uJ\,:=\,R\cdot J\,+\,uC
$$

Строим график  $u_j(t)$  (рис. 4.23).

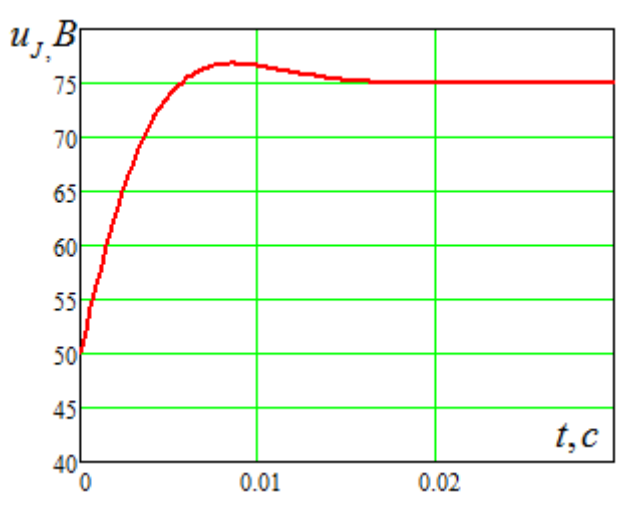

**Рис. 4.23.** График переходного процесса.

Полученный график для напряжения  $u_j(t)$  полностью совпадает с ранее построенным графиком.

## **Литература**

*1.* Теоретические основы электротехники; В 3–х томах. Учебник для ВУЗов. Том 2. – 4–е изд. /К.С.Демирчян, Л.Р. Нейман, Н.В.Коровкин, В.Л.Чечурин. – СПб.: Питер. 2003. – 576 с.: ил.

*2.* Зевеке Г. В., Ионкин П. А., Нетушил А. В., Страхов С. В. Основы теории цепей. – М.: Энергоатомиздат, 1989. – 528с.

> *Солнышкин Николай Иванович Бандурин Иван Иванович*

**Для заметок** 

# **Переходные процессы в линейных электрических цепях**

Задания и методические указания по выполнению расчётно–графической работы (для студентов, обучающихся по направлению «электроэнергетика и электротехника» квалификация «бакалавр»)

> Технический редактор: Н.И.Солнышкин Компьютерная верстка: Н.И.Солнышкин Корректор: С.Н. Емельянова